Date:-12-07-2018

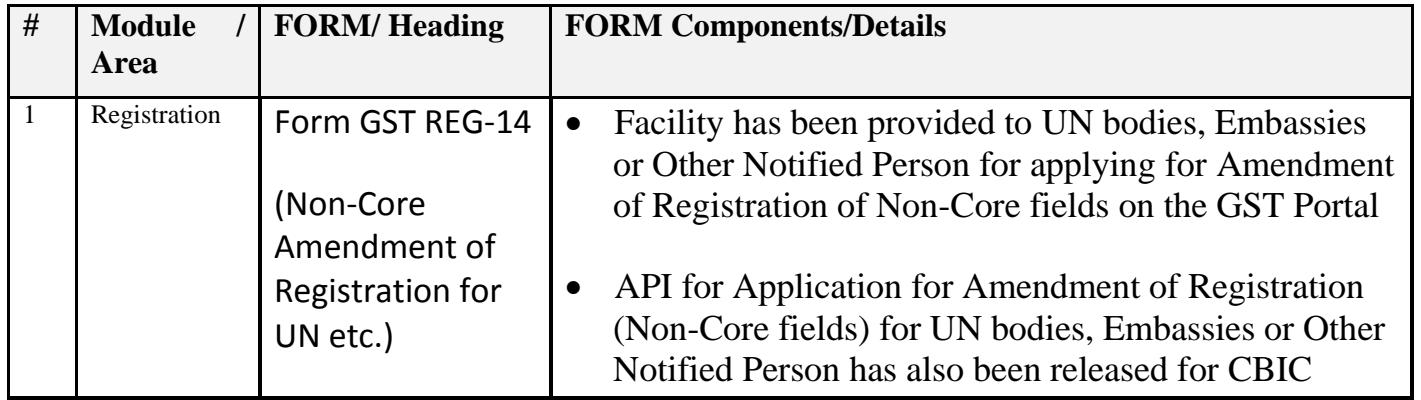

Date:-09-07-2018

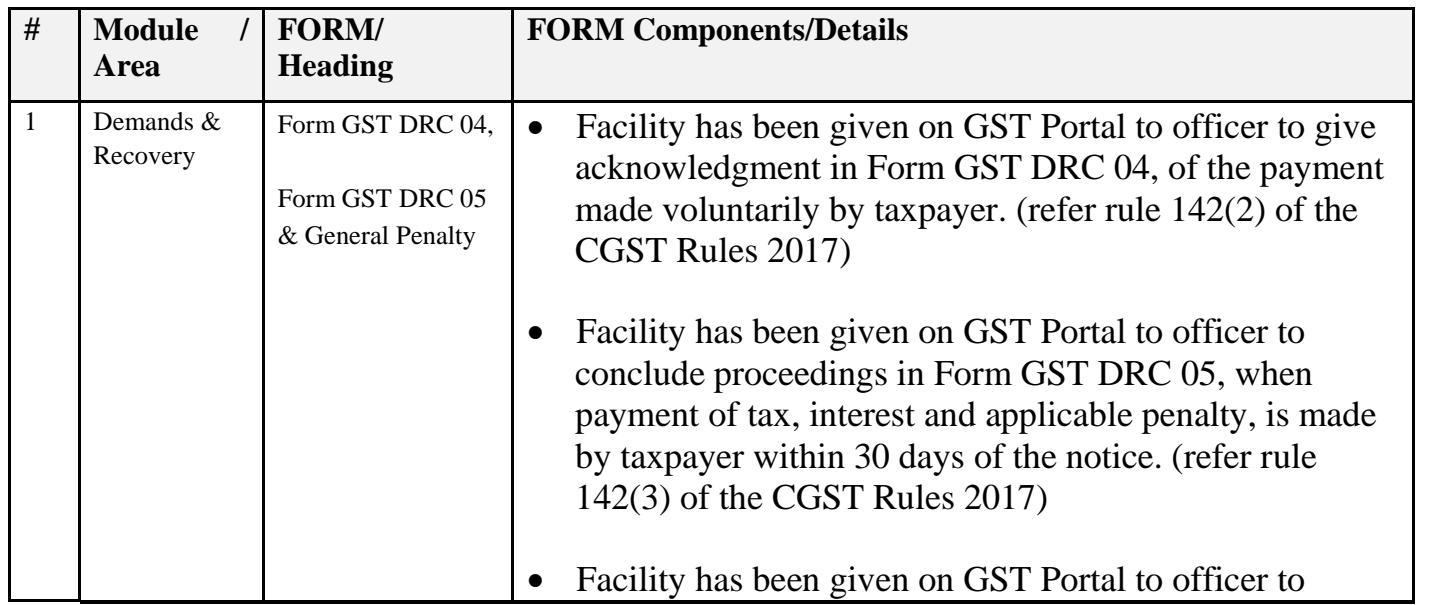

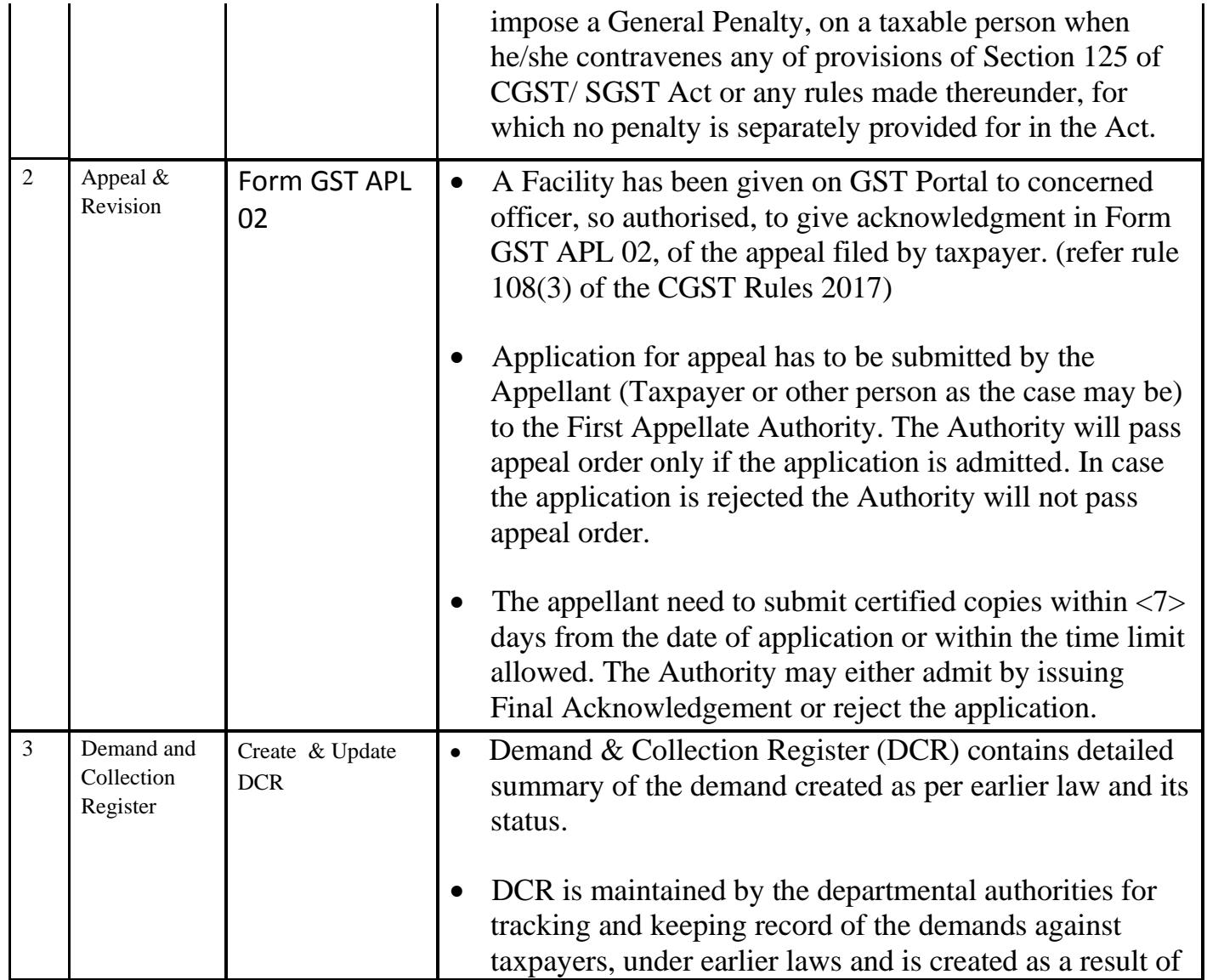

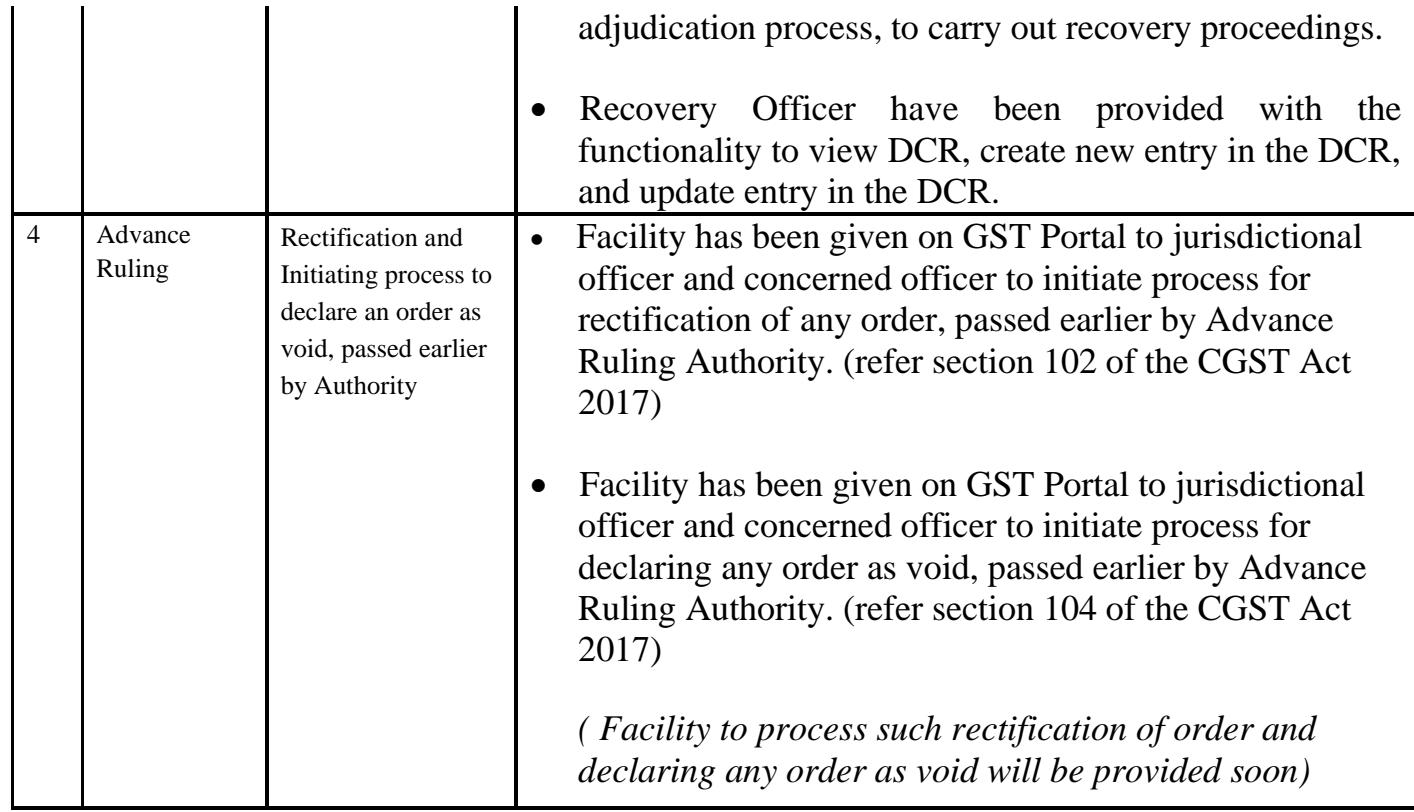

#### Date:-09-07-2018

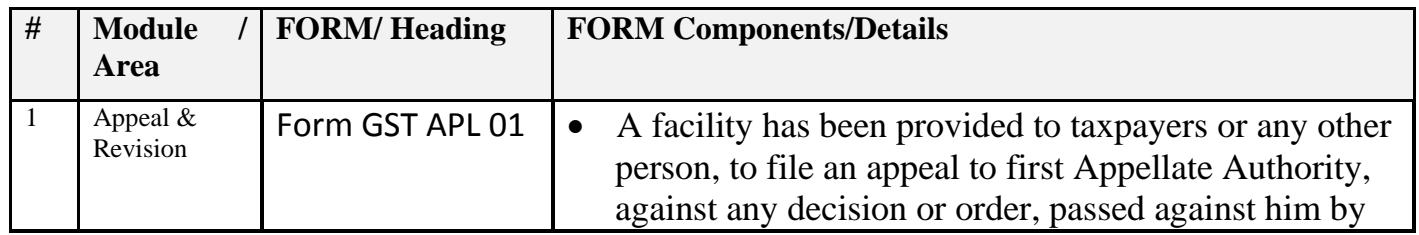

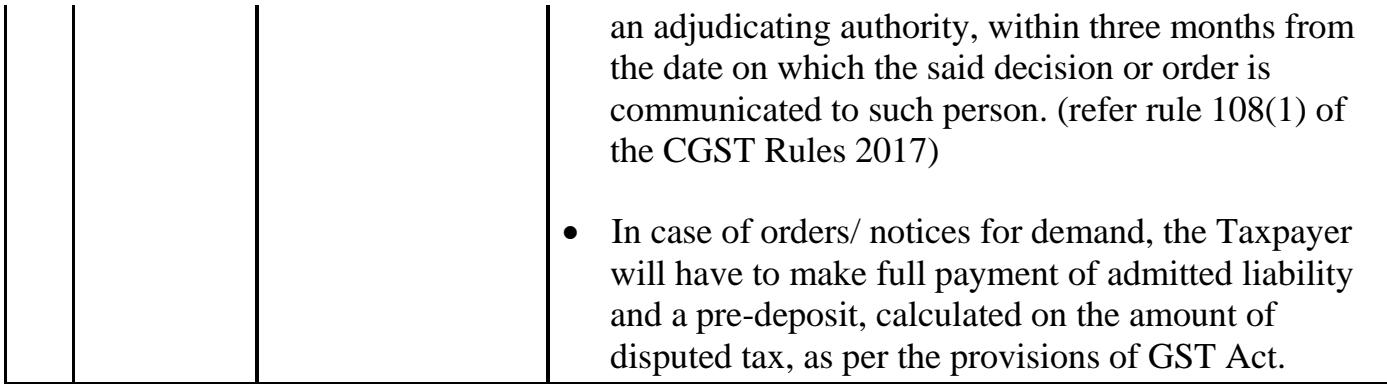

# Date:-14-06-2018

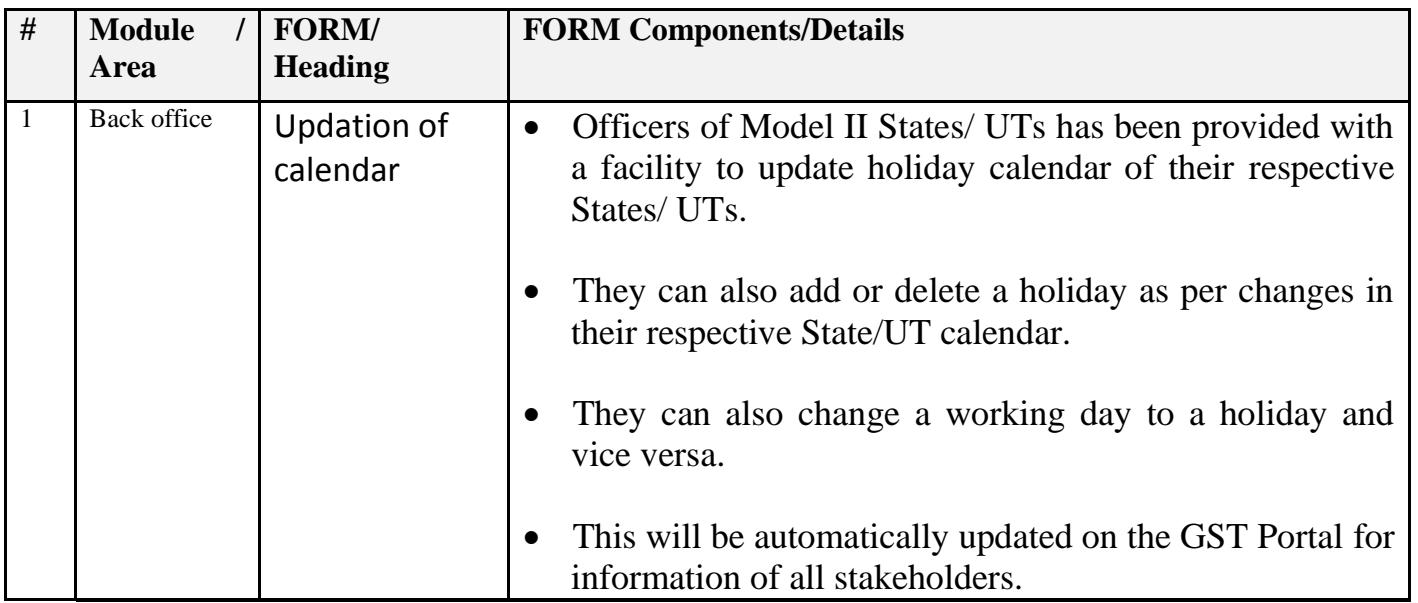

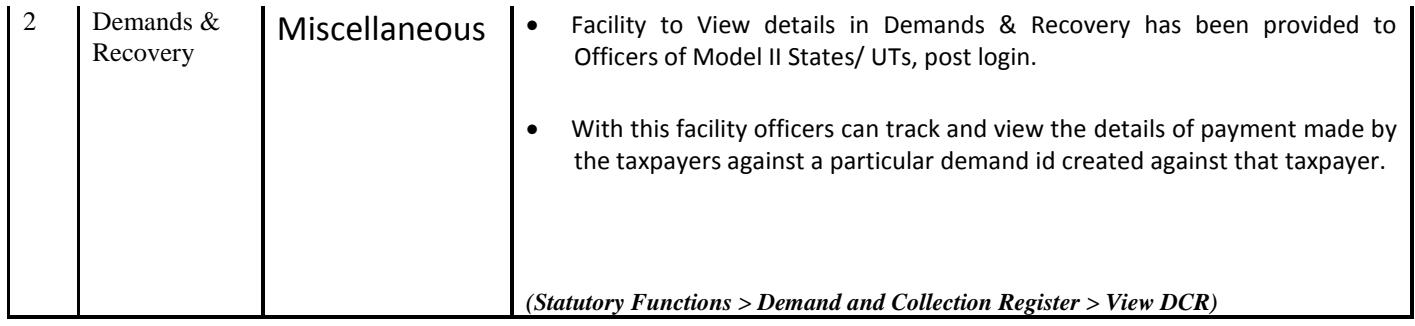

# Date:-14-06-2018

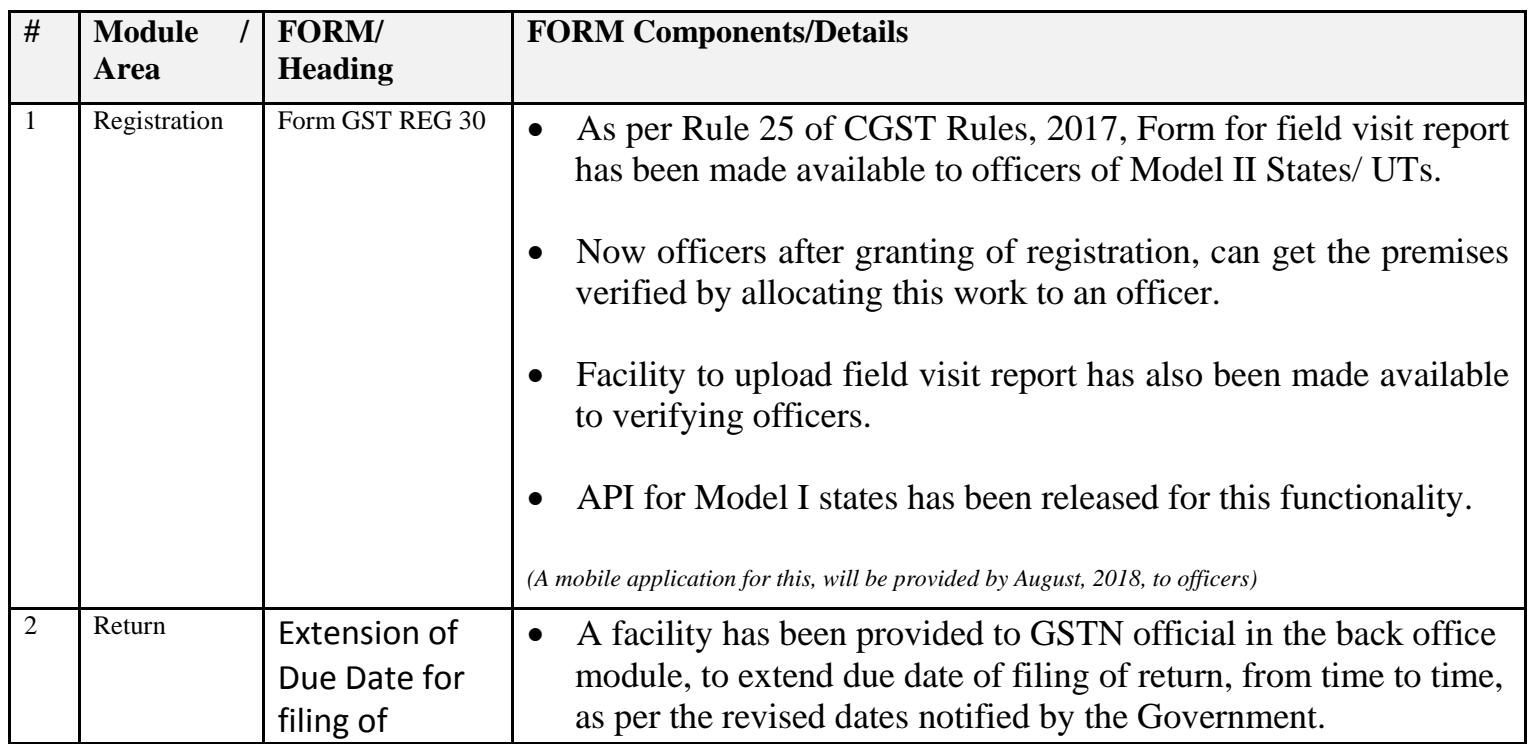

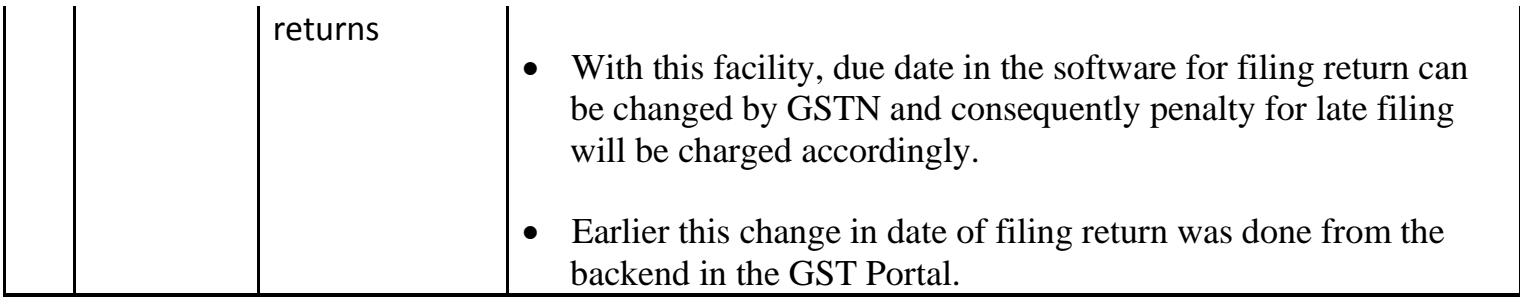

Date:-04-06-2018

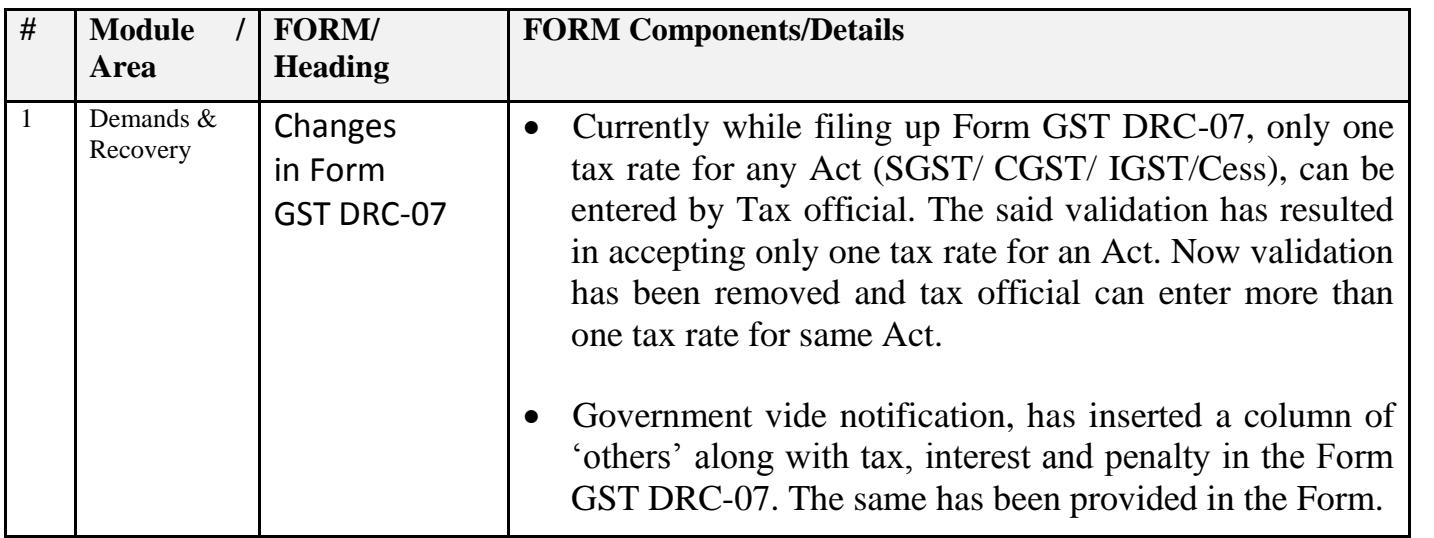

#### Date:-04-06-2018

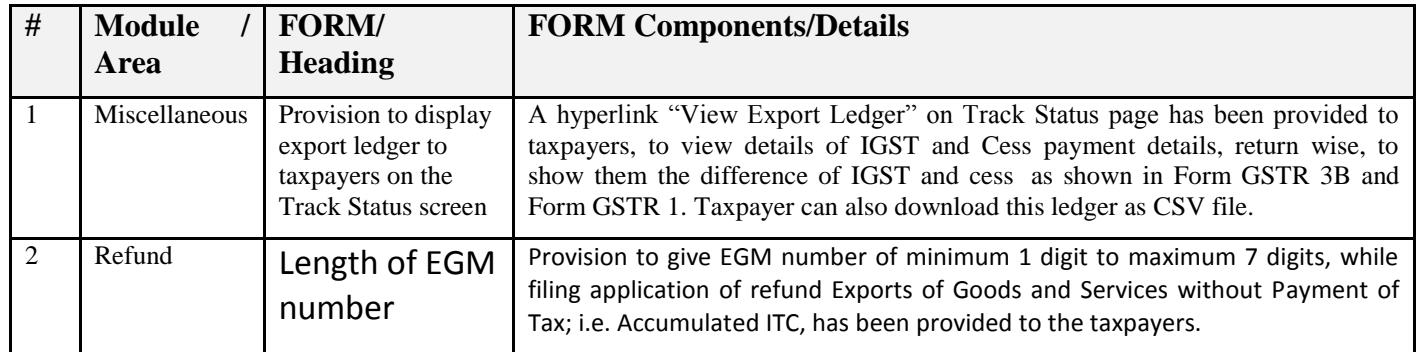

Date:-25-05-2018

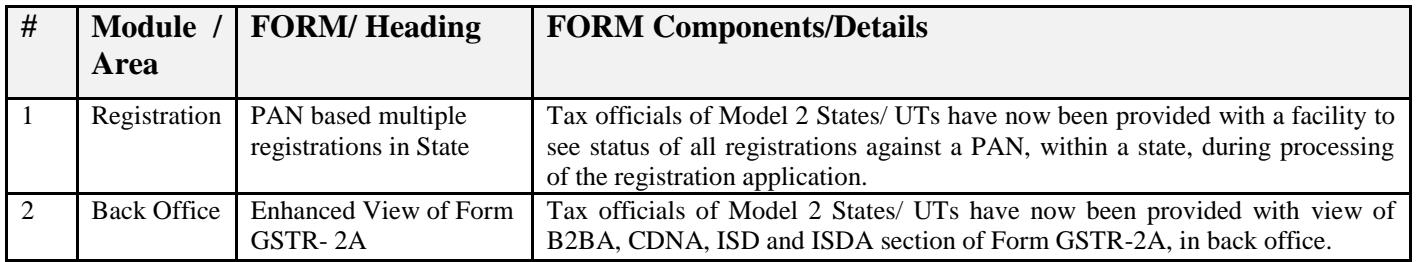

#### Date:-25-05-2018

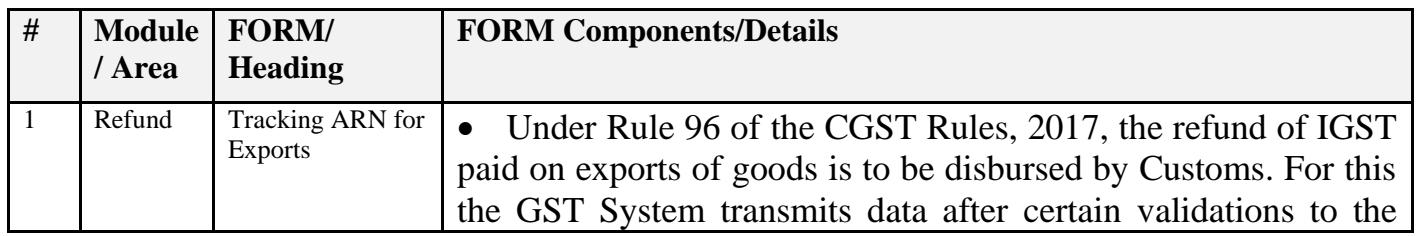

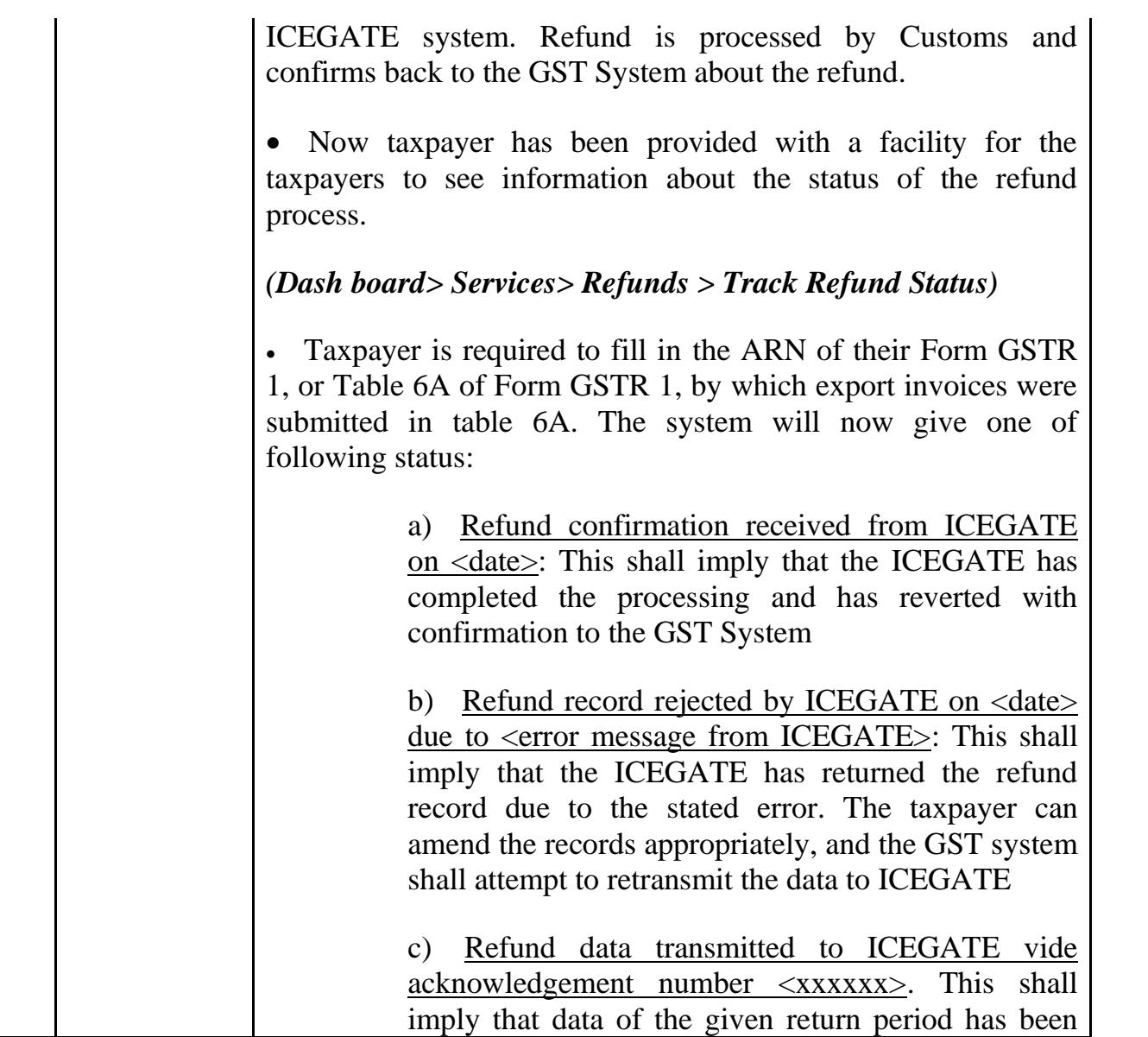

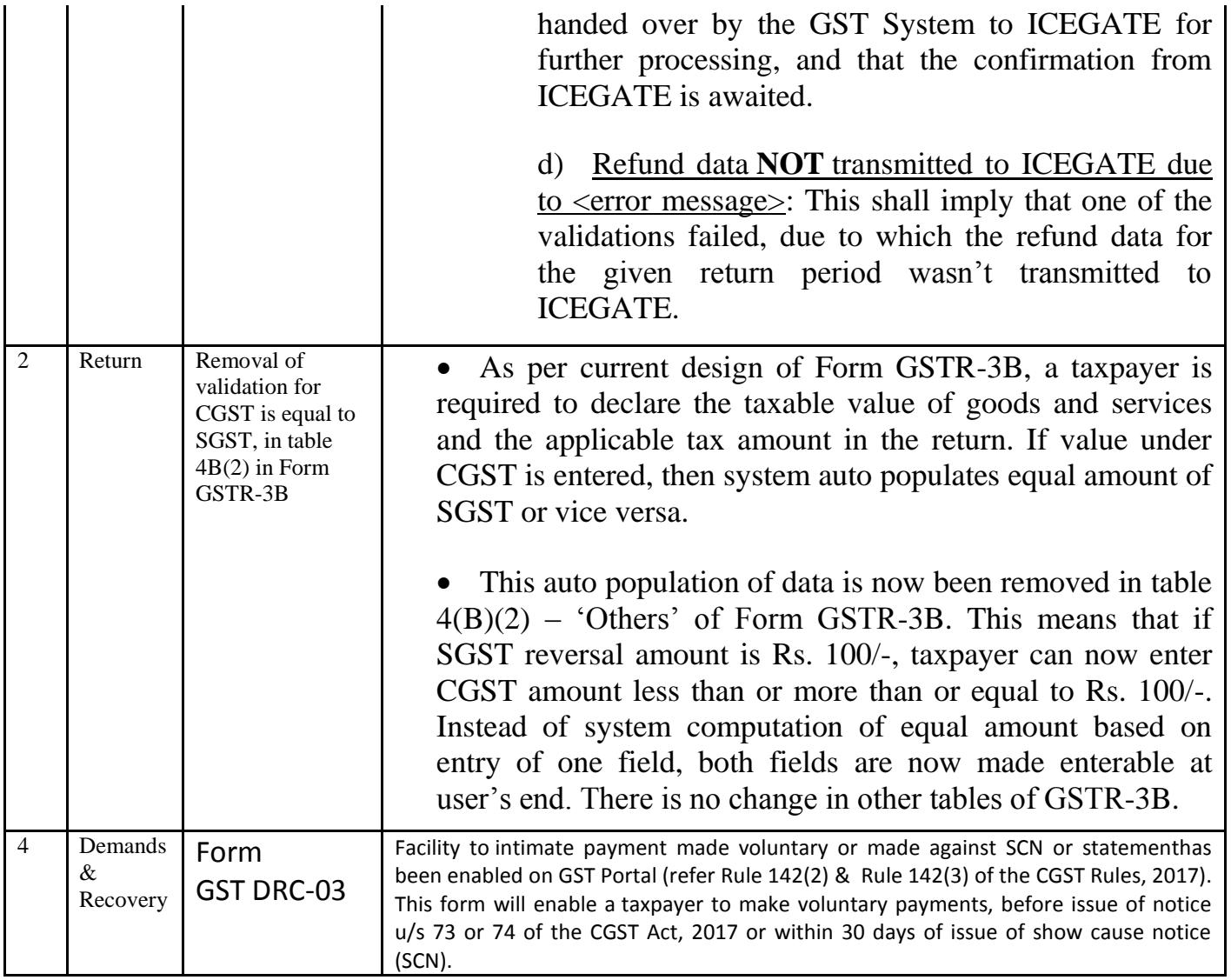

#### Date:-14-05-2018

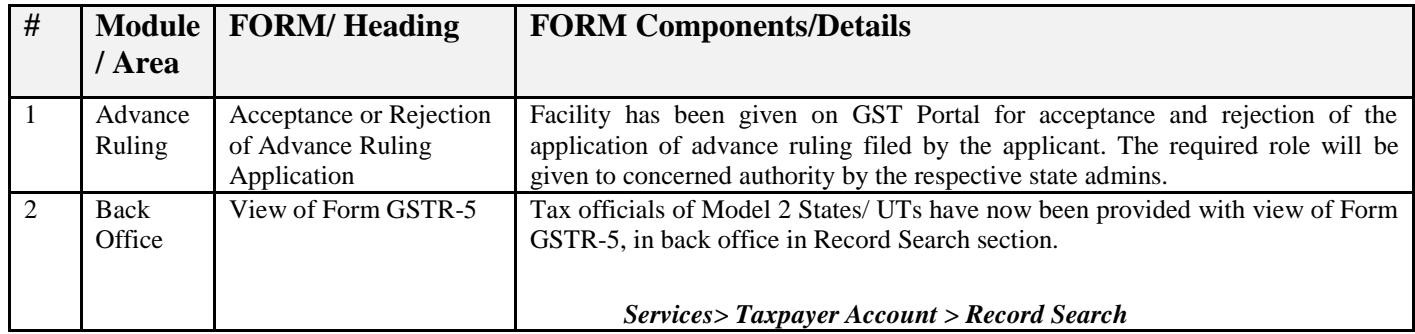

## Date:-14-05-2018

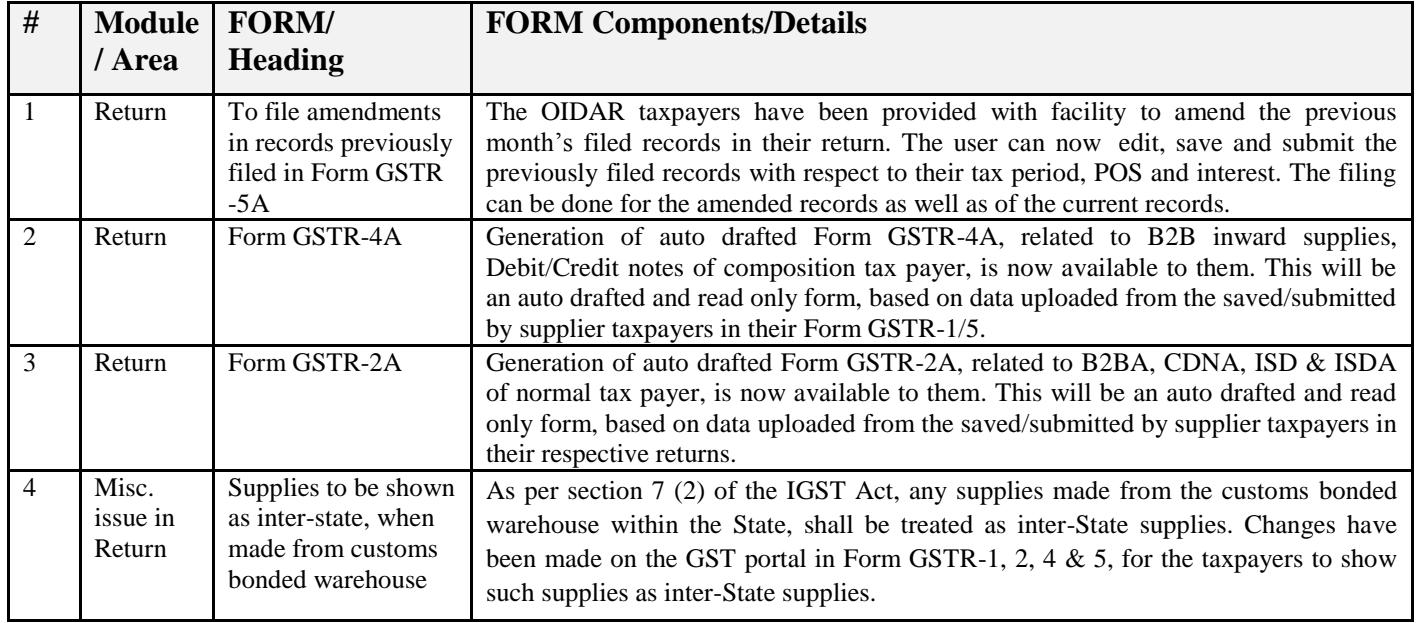

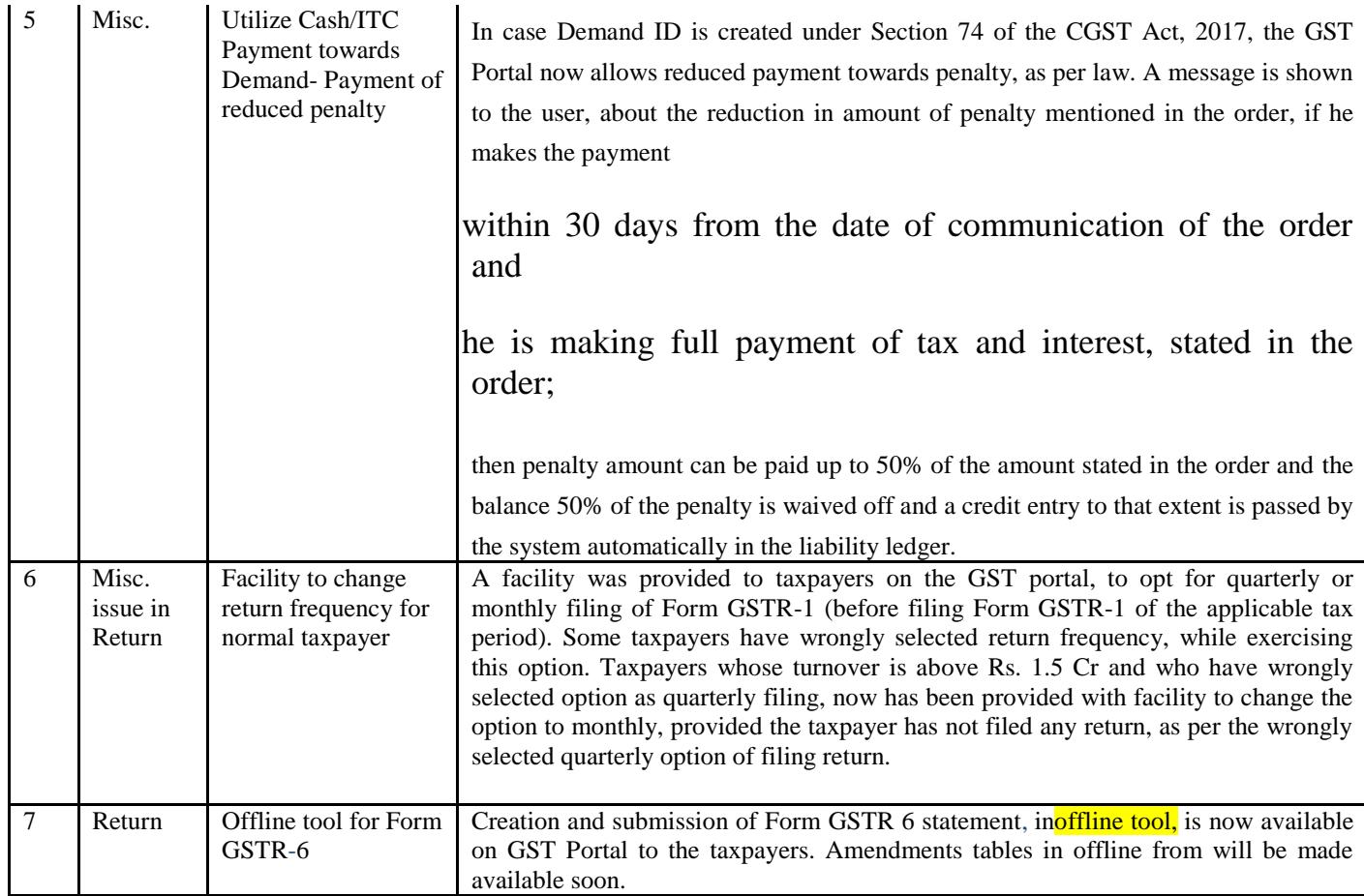

#### Date:-27-04-2018

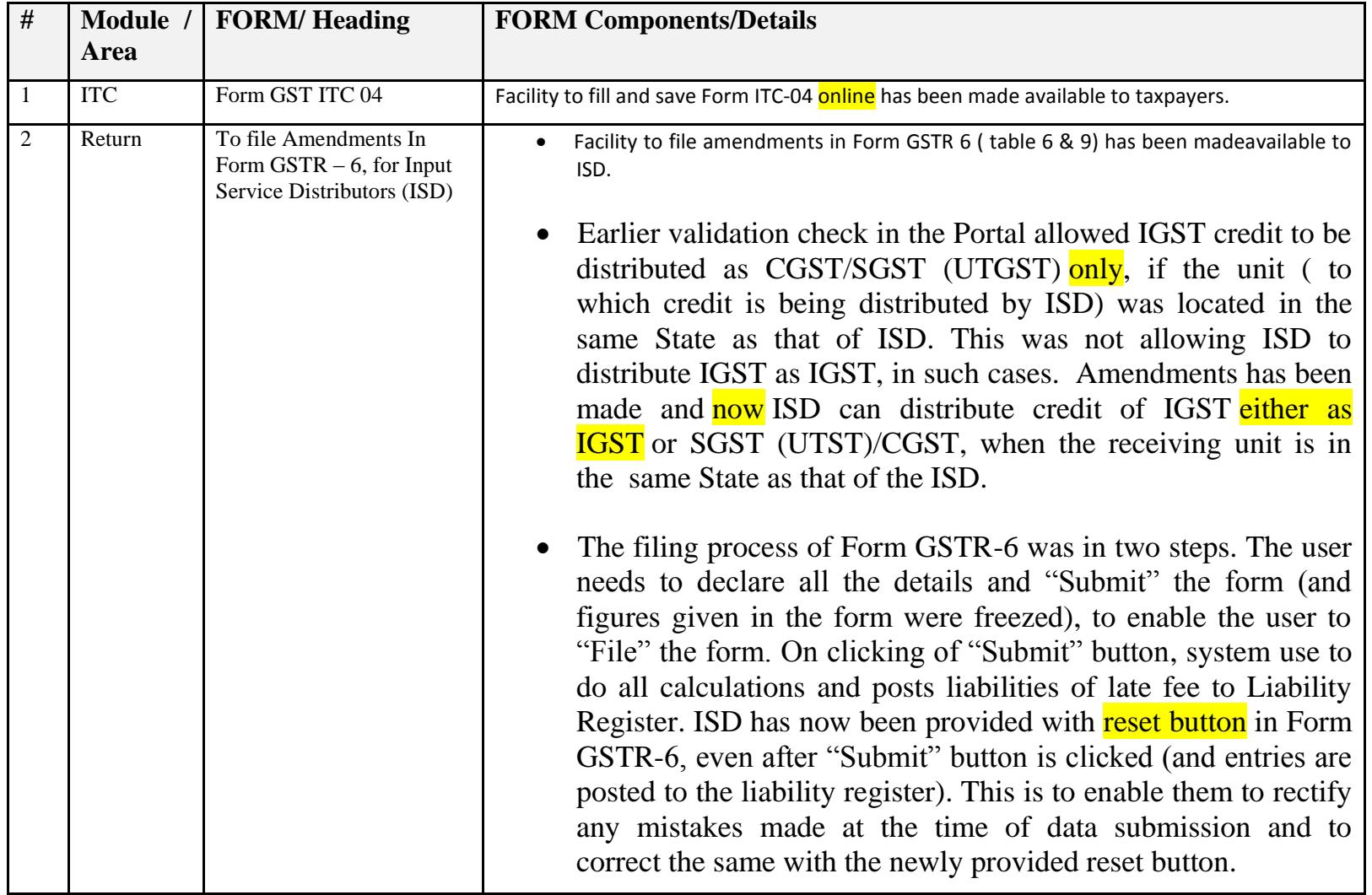

#### Date:-19-04-2018

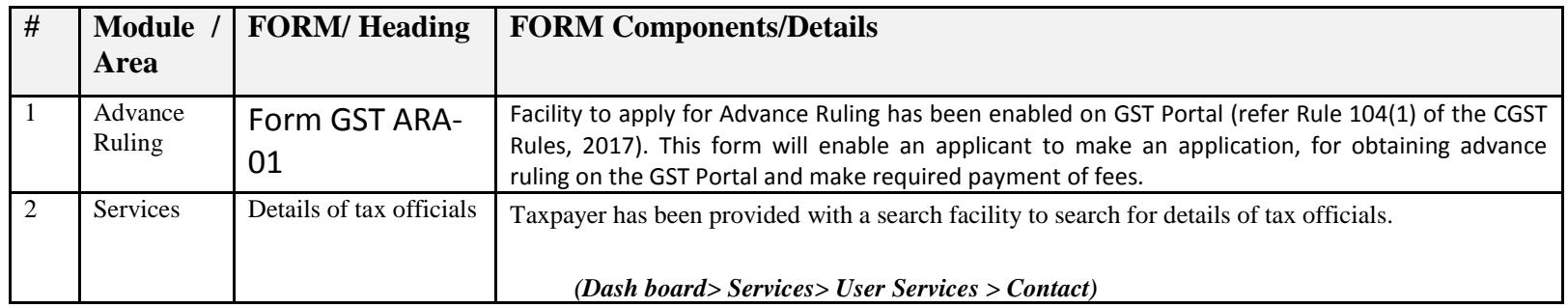

#### Date:-16-04-2018

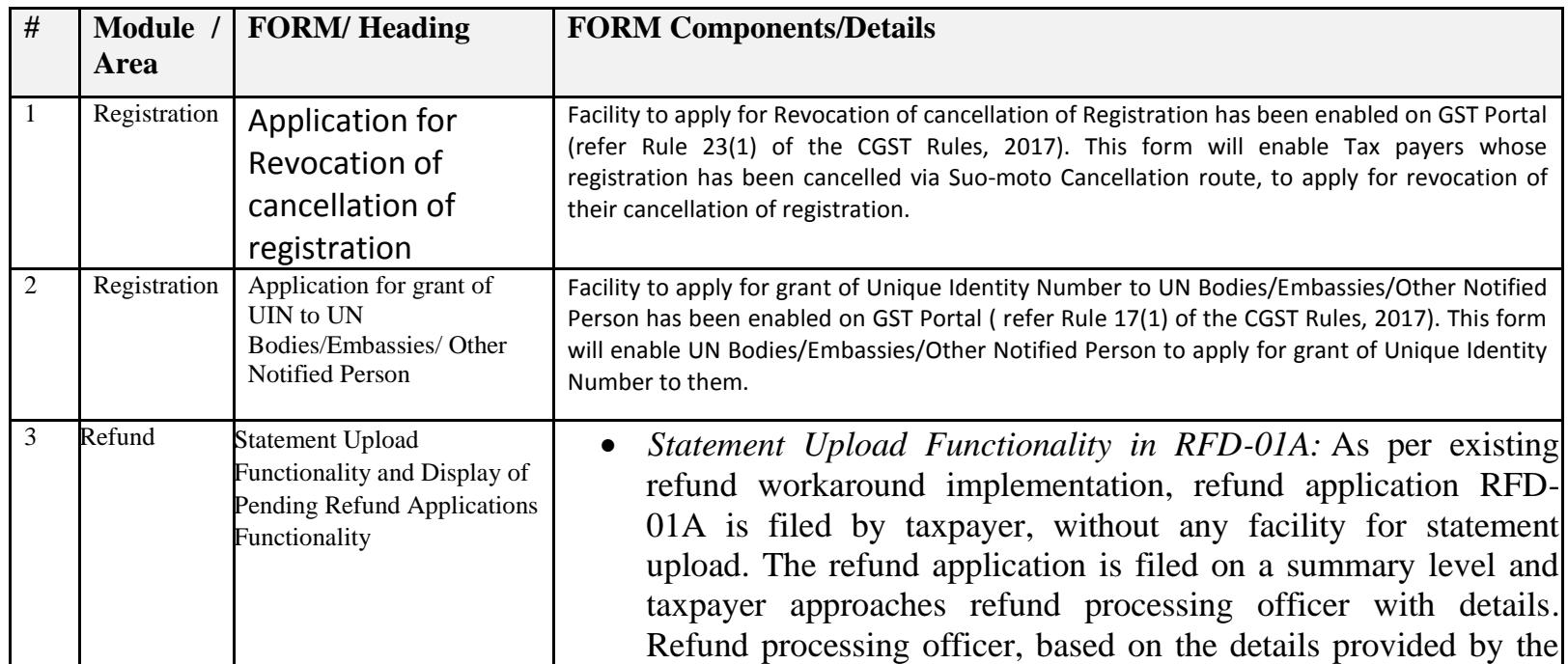

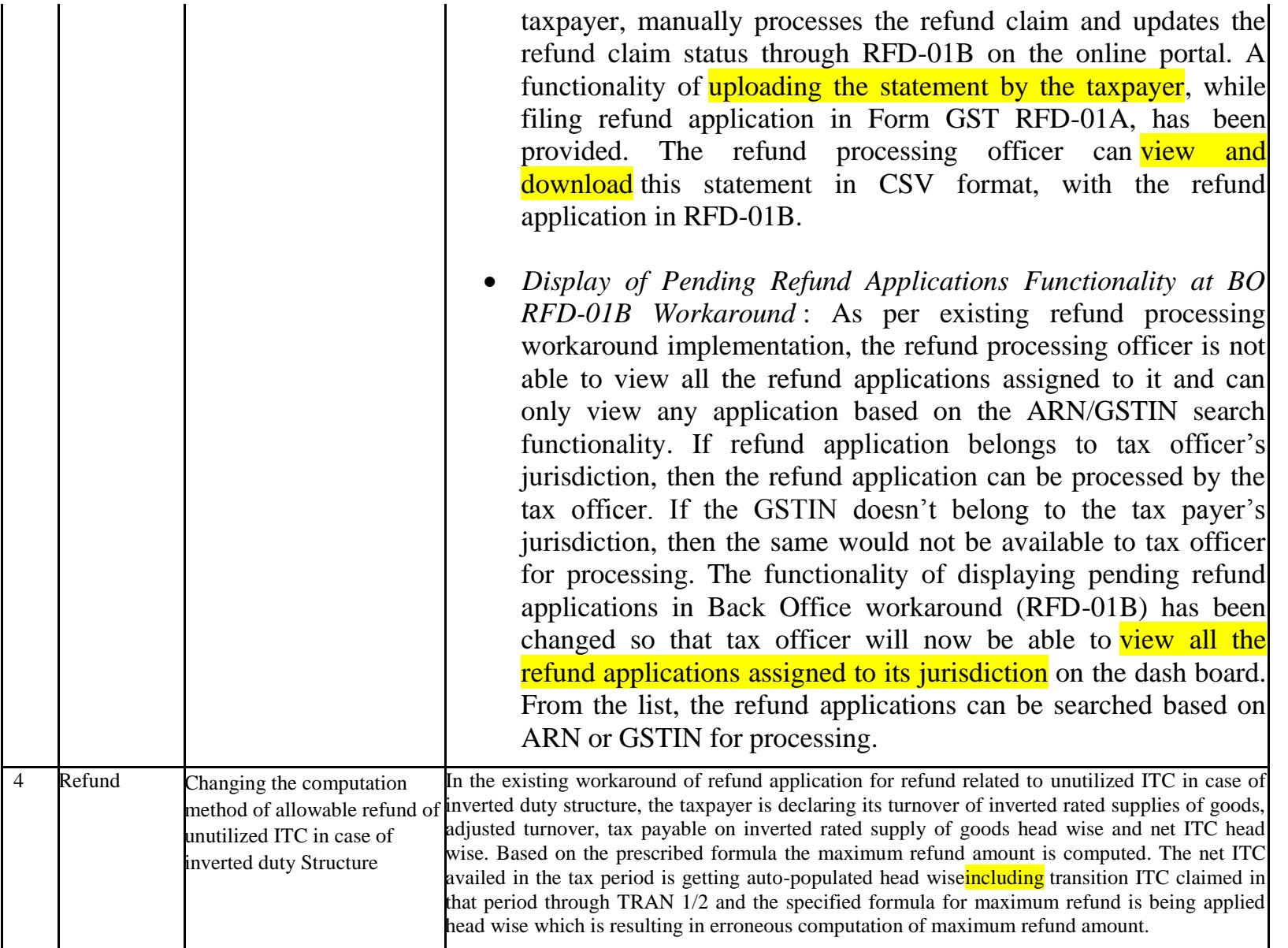

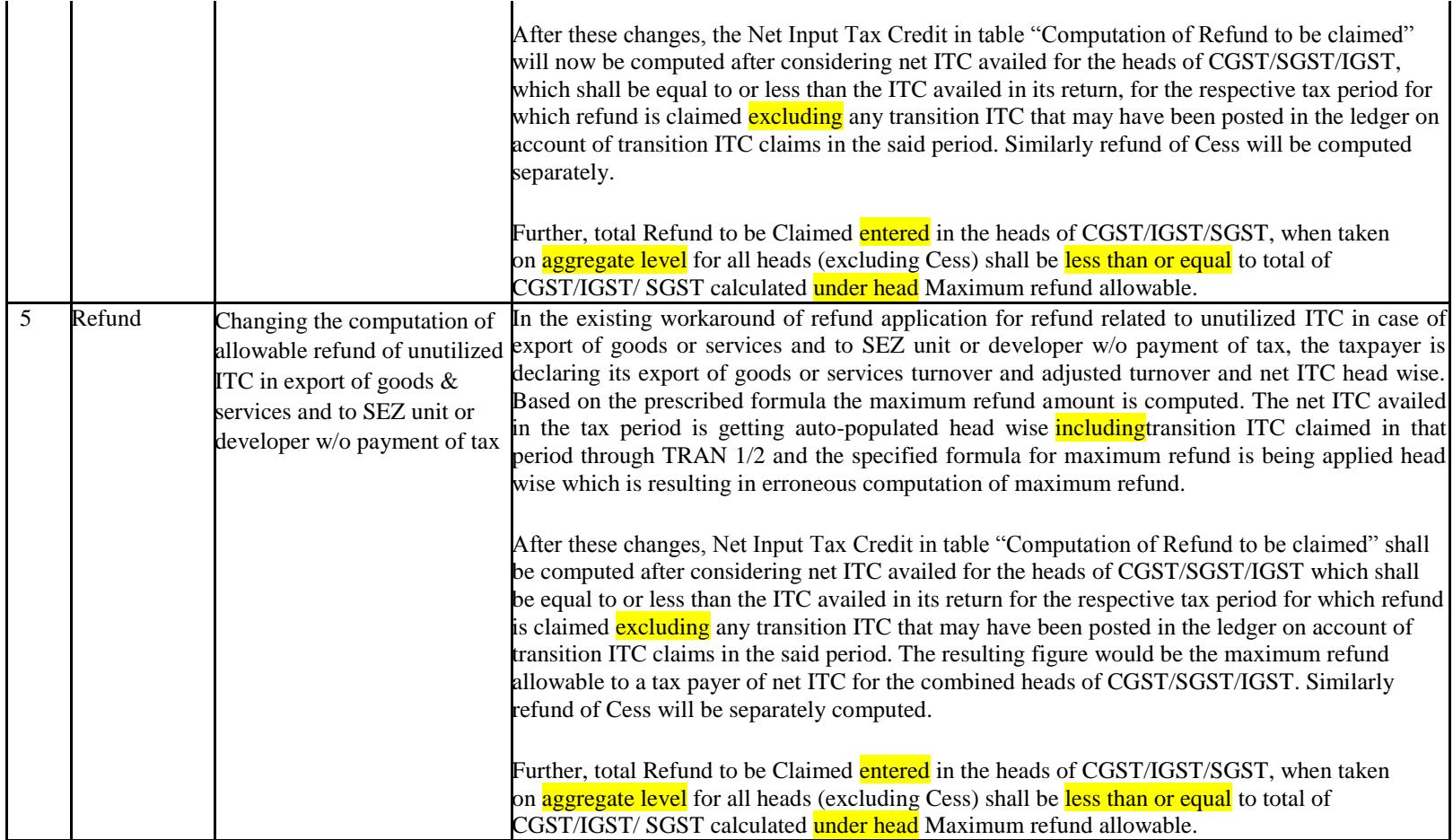

Date:-11-04-2018

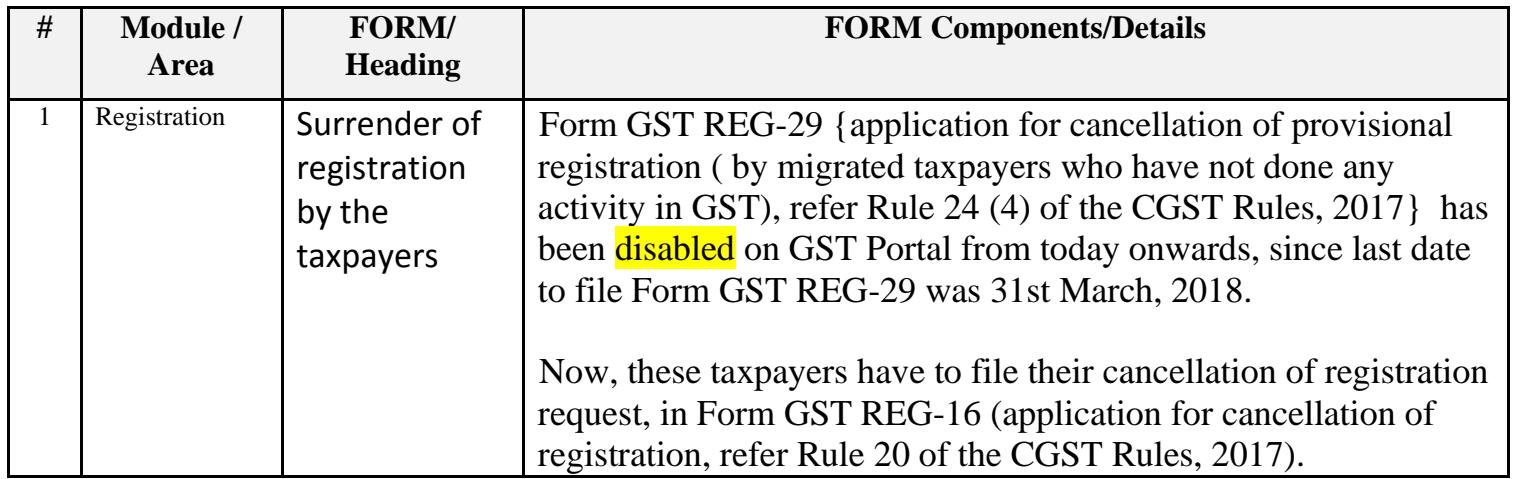

Date:-06-04-2018

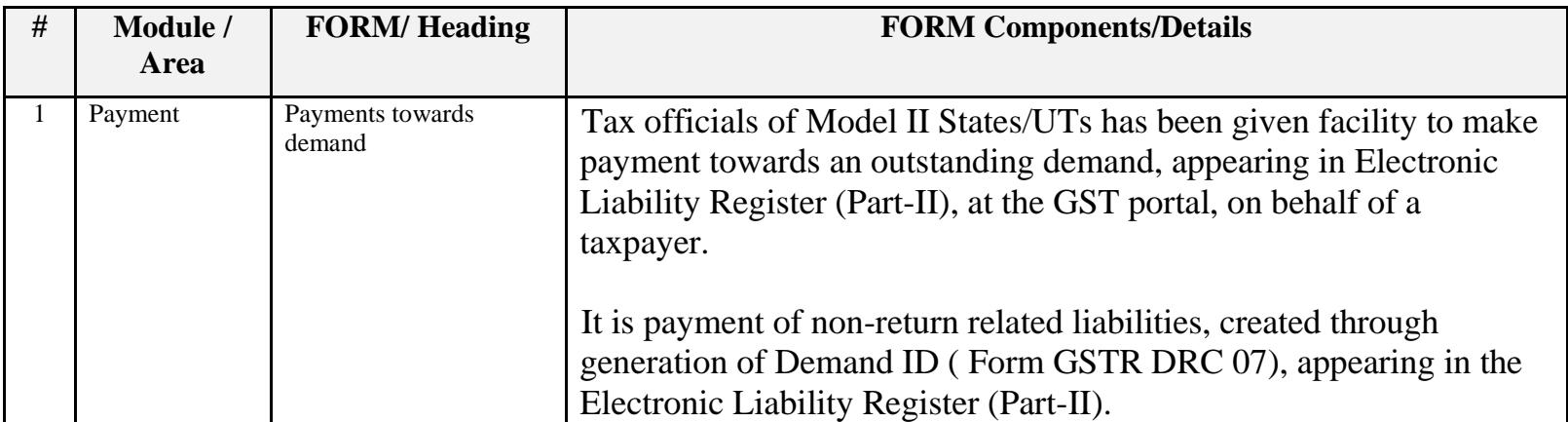

#### Date:-31-03-2018

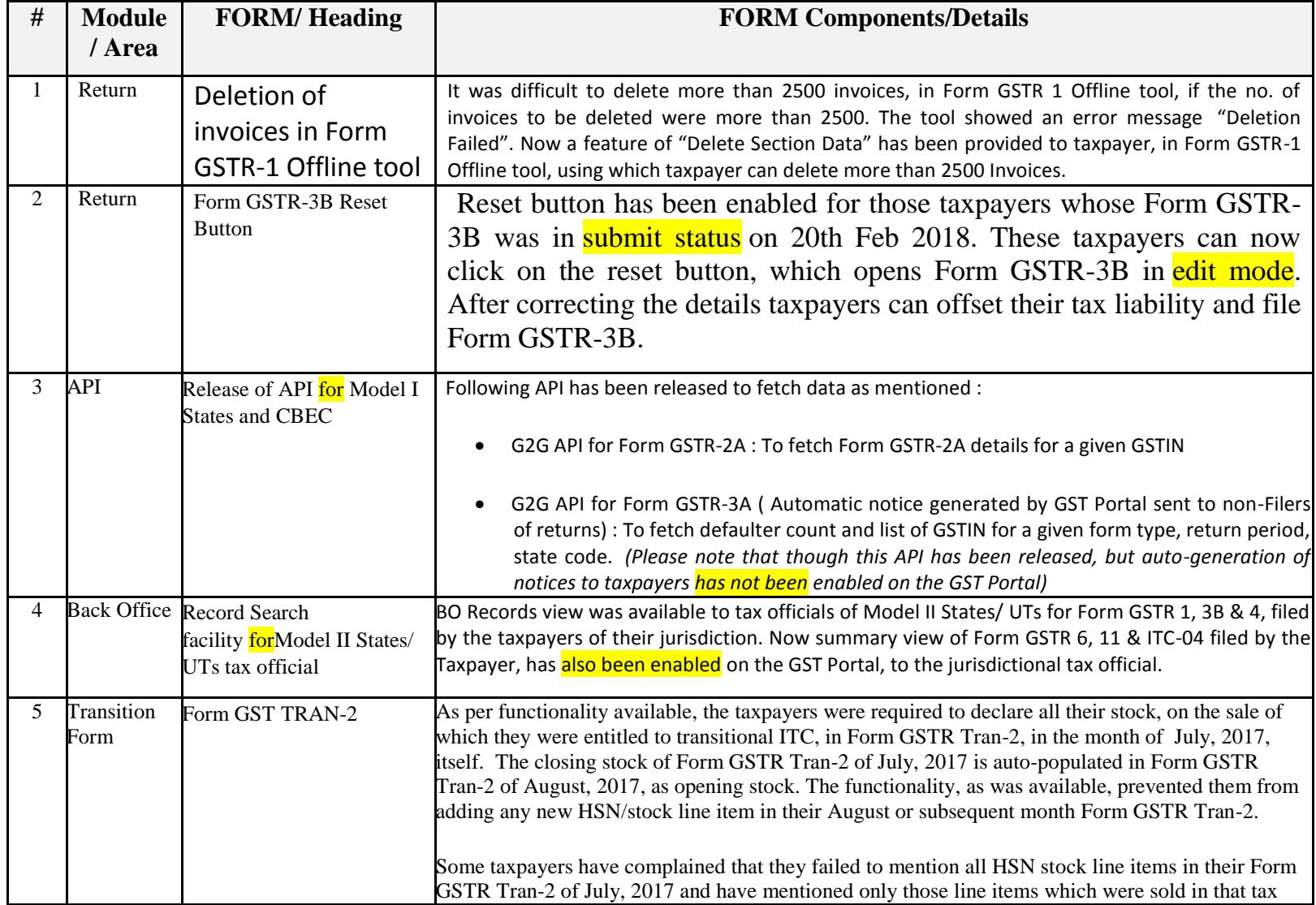

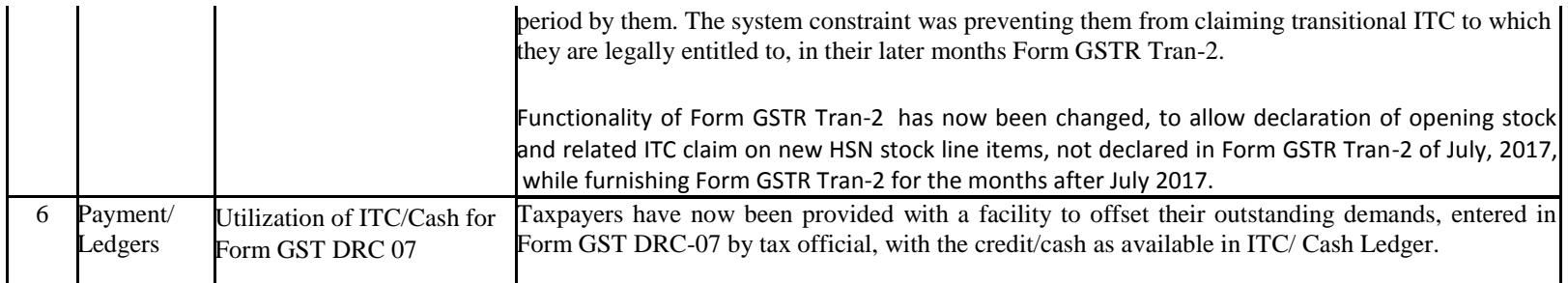

# Date:-28-03-2018

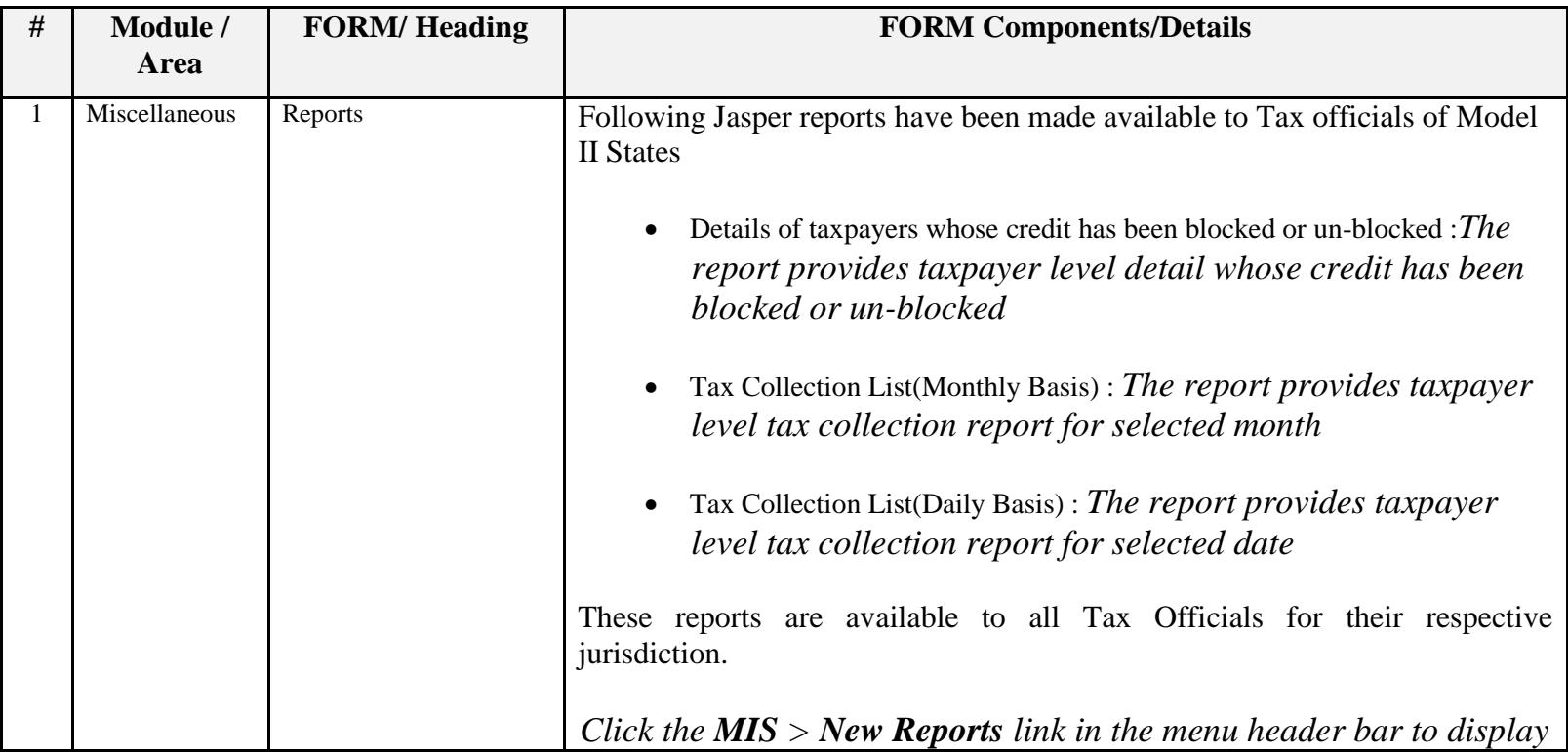

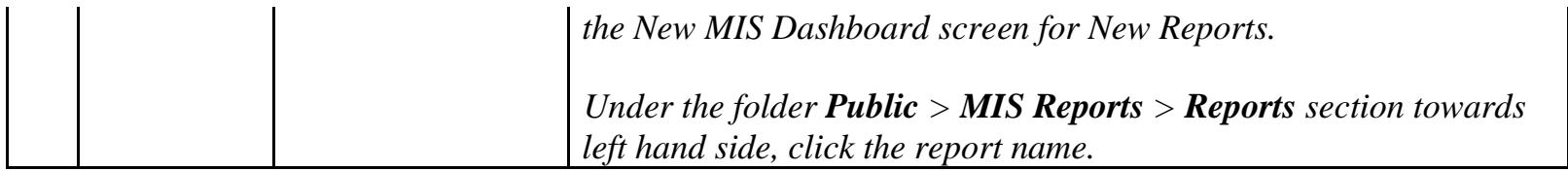

Date:-14-03-2018

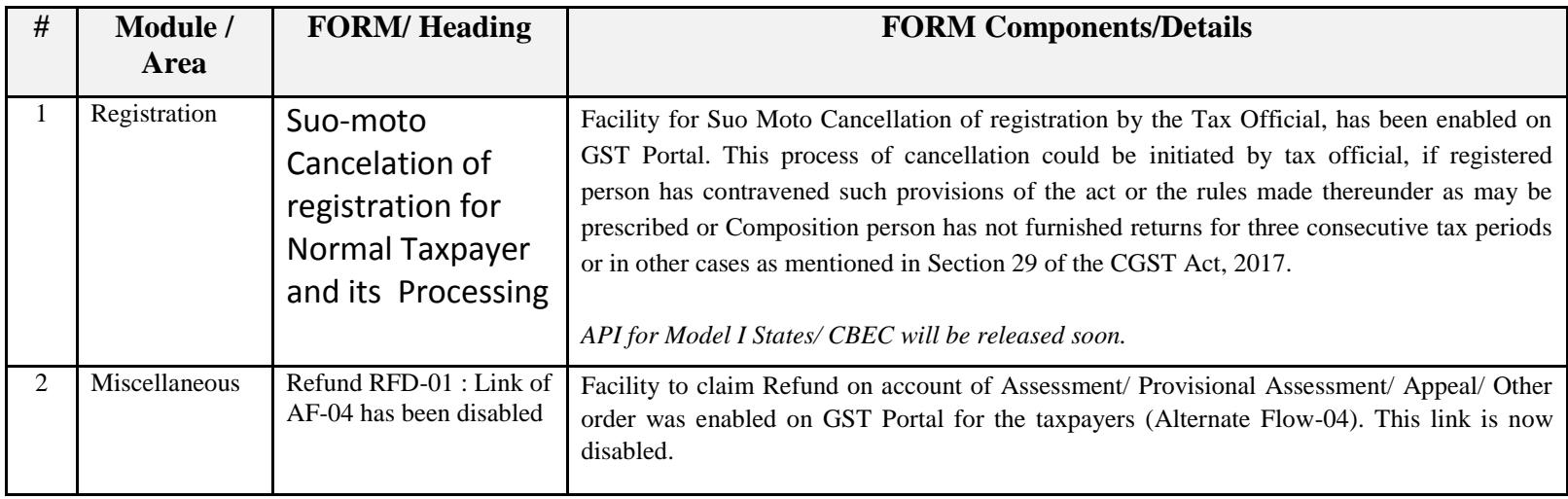

#### Date:-10-03-2018

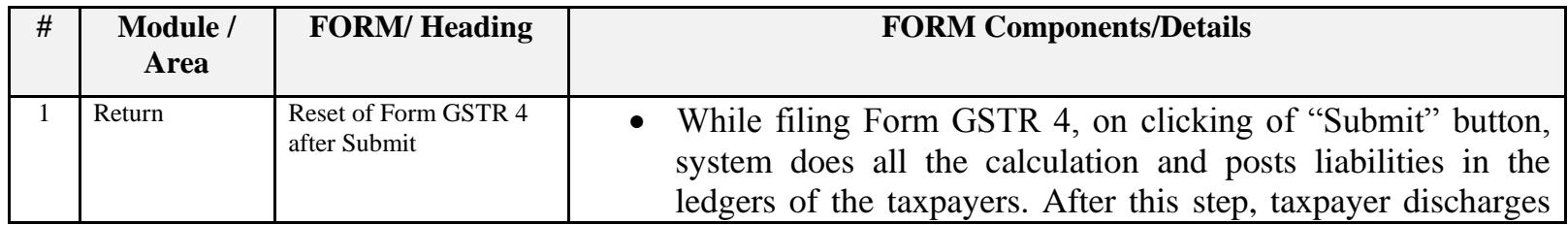

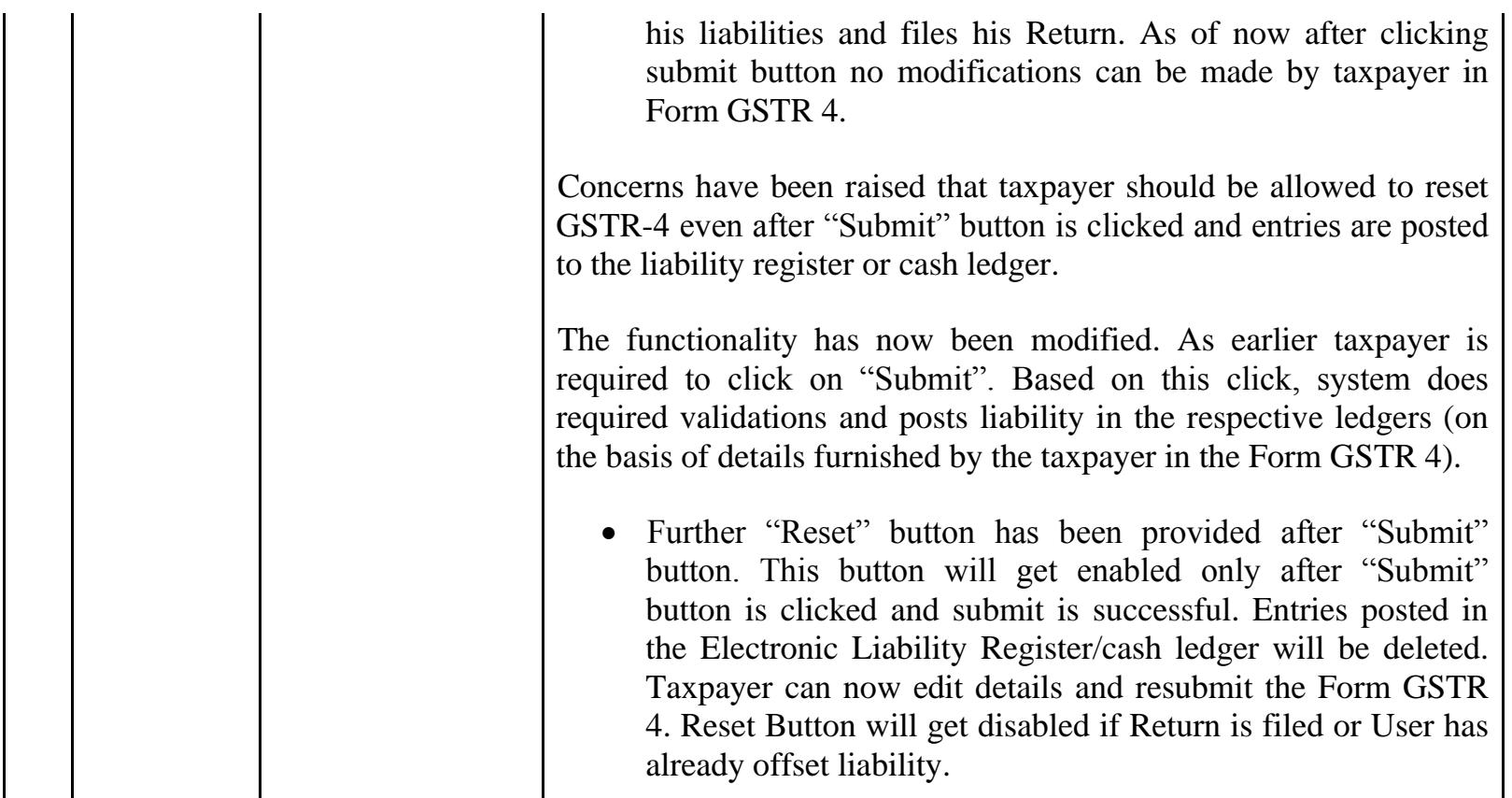

#### Date:-07-03-2018

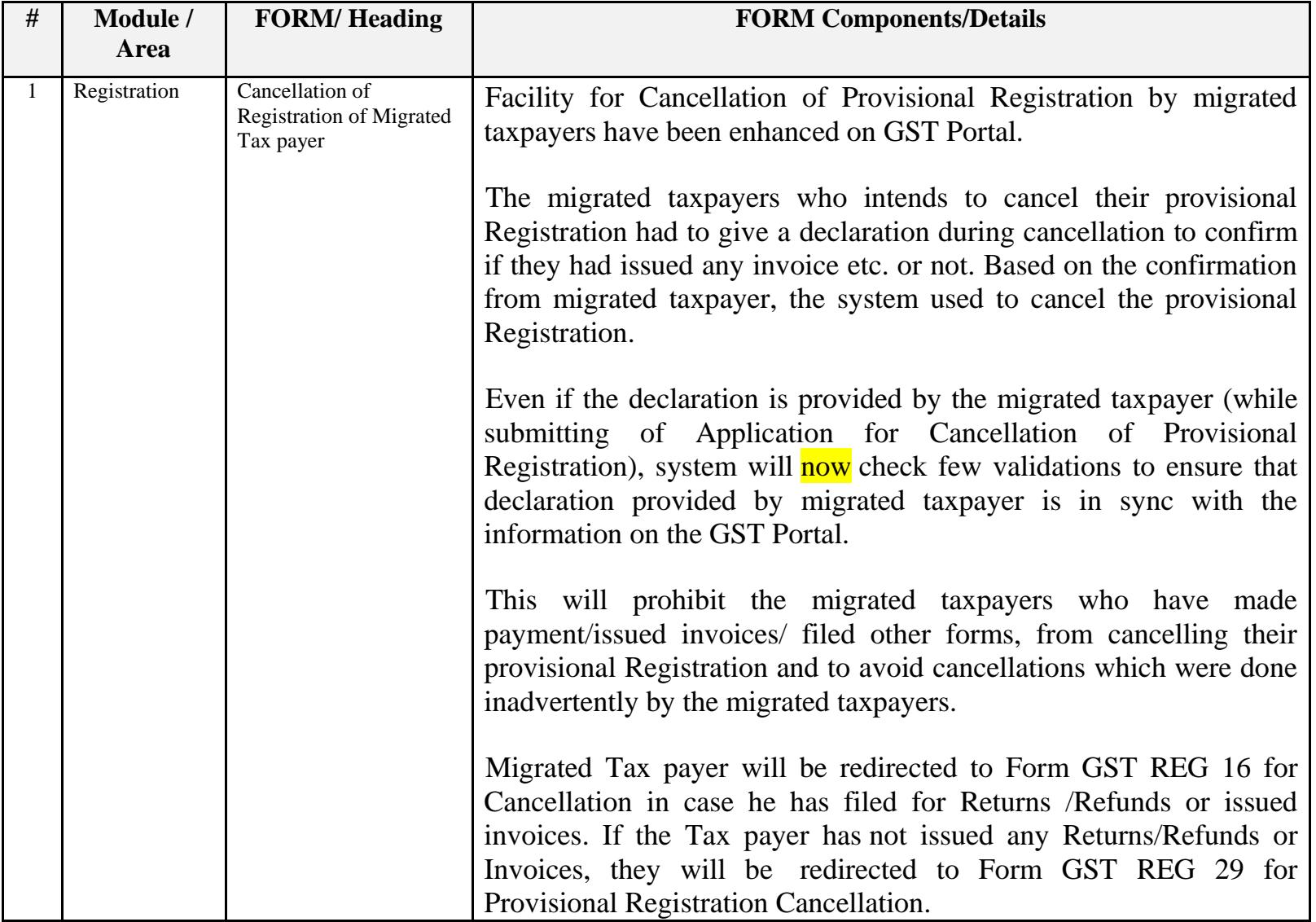

# Date:-05-03-2018

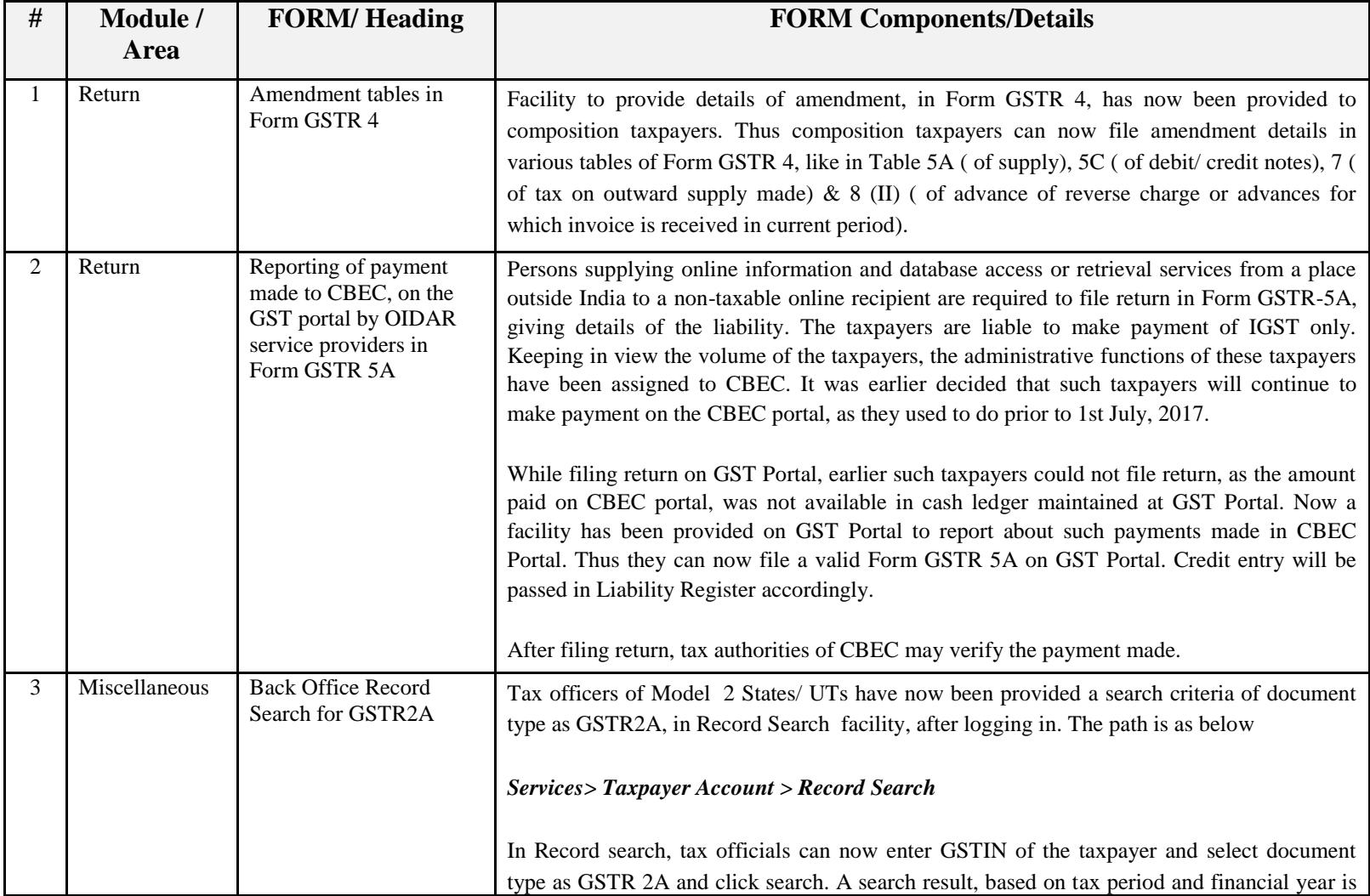

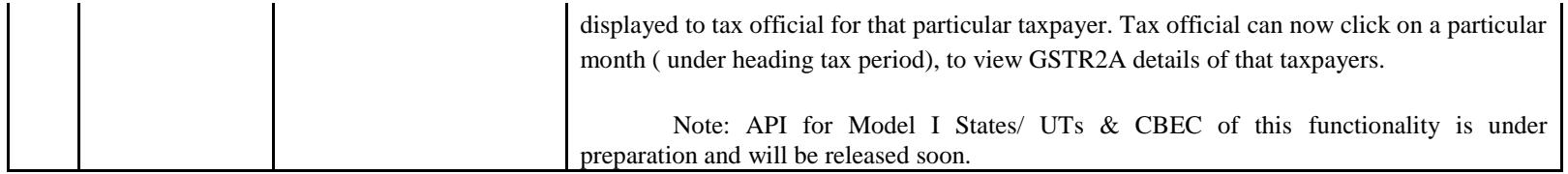

Date:-24-02-2018

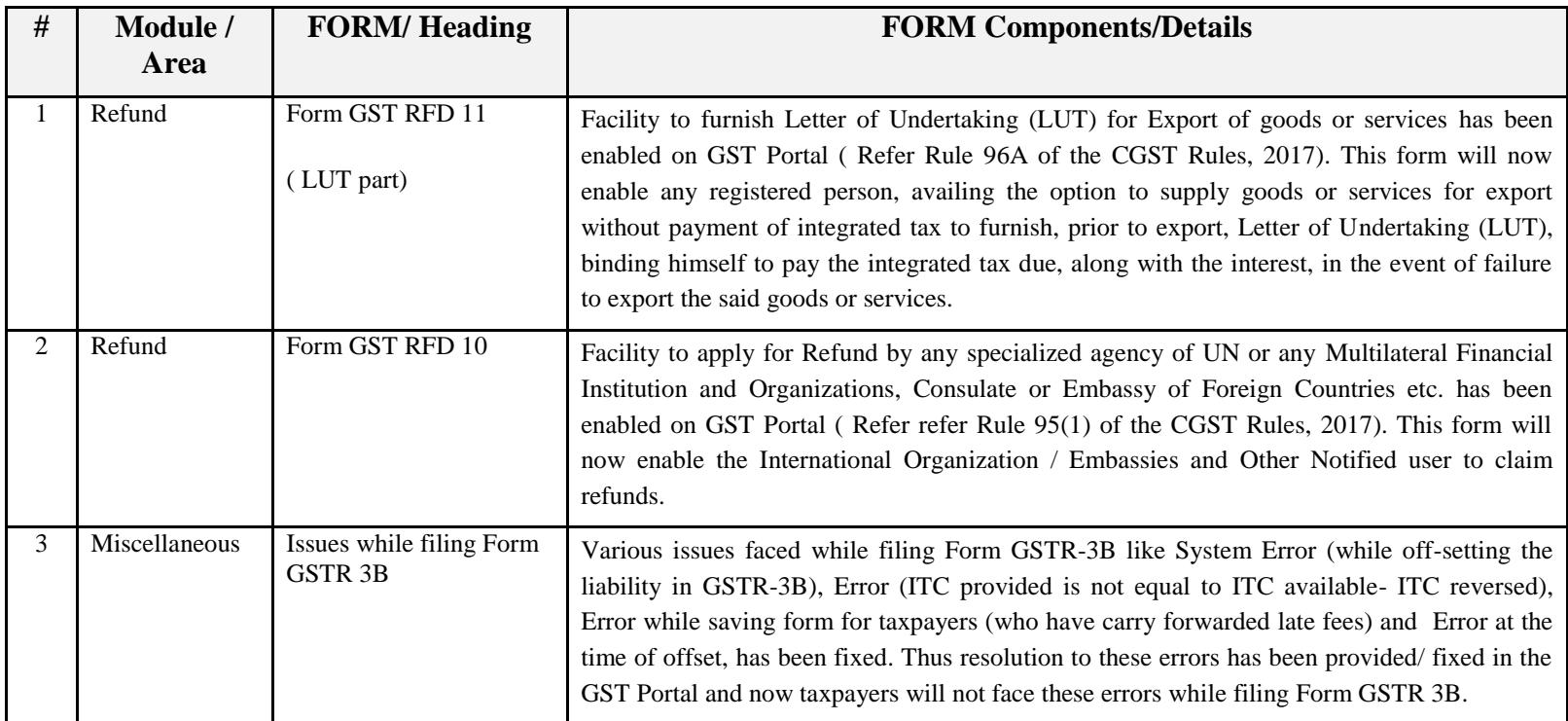

#### Date:-23-02-2018

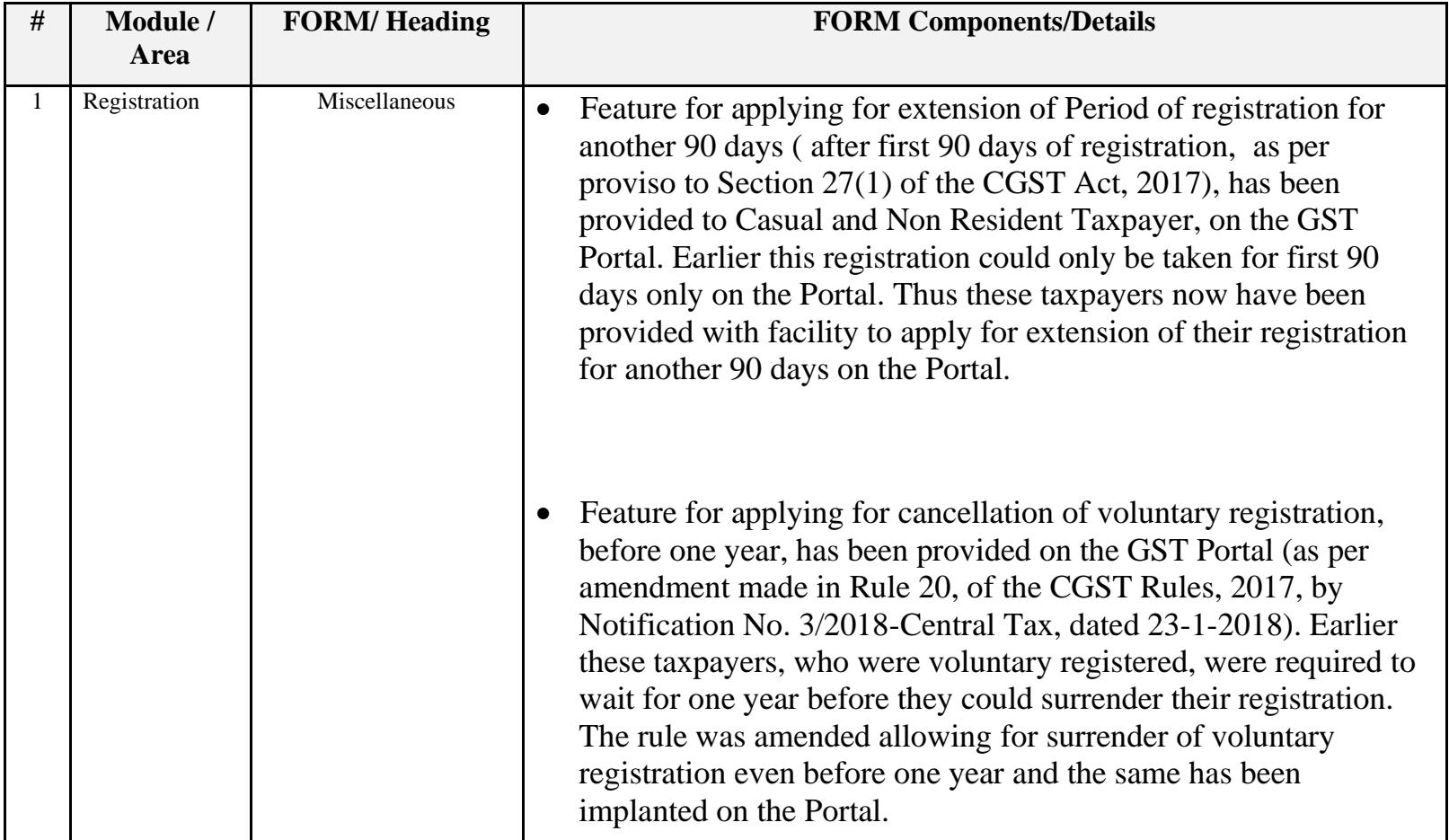

#### Date:-23-02-2018

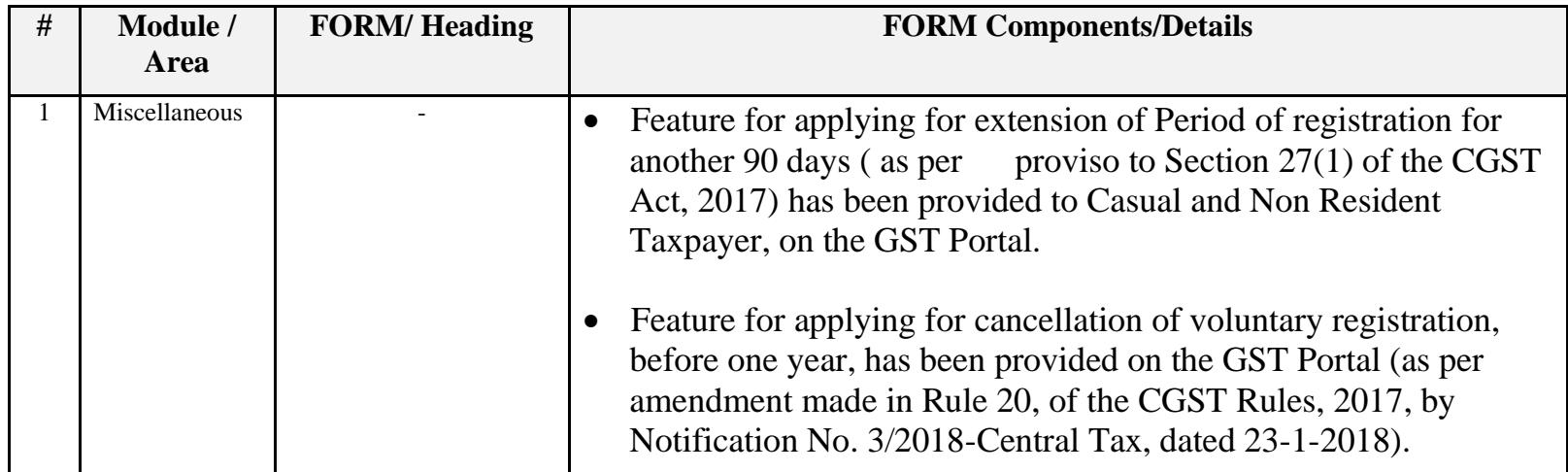

Date:-21-02-2018

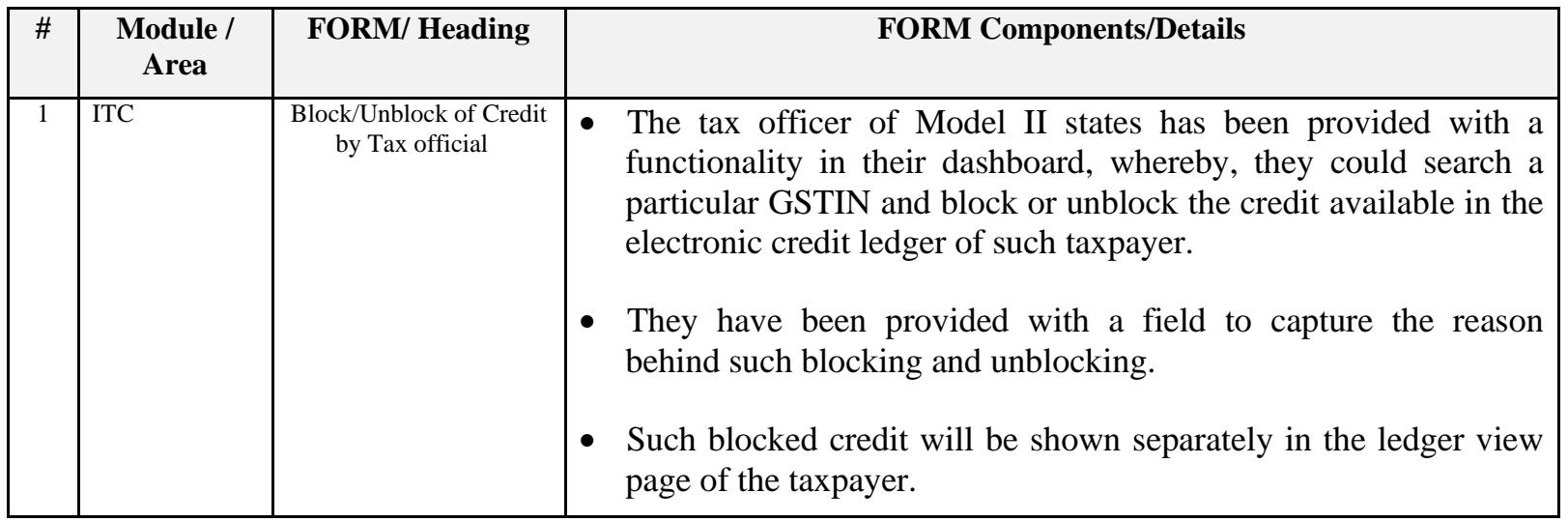

#### Date:-21-02-2018

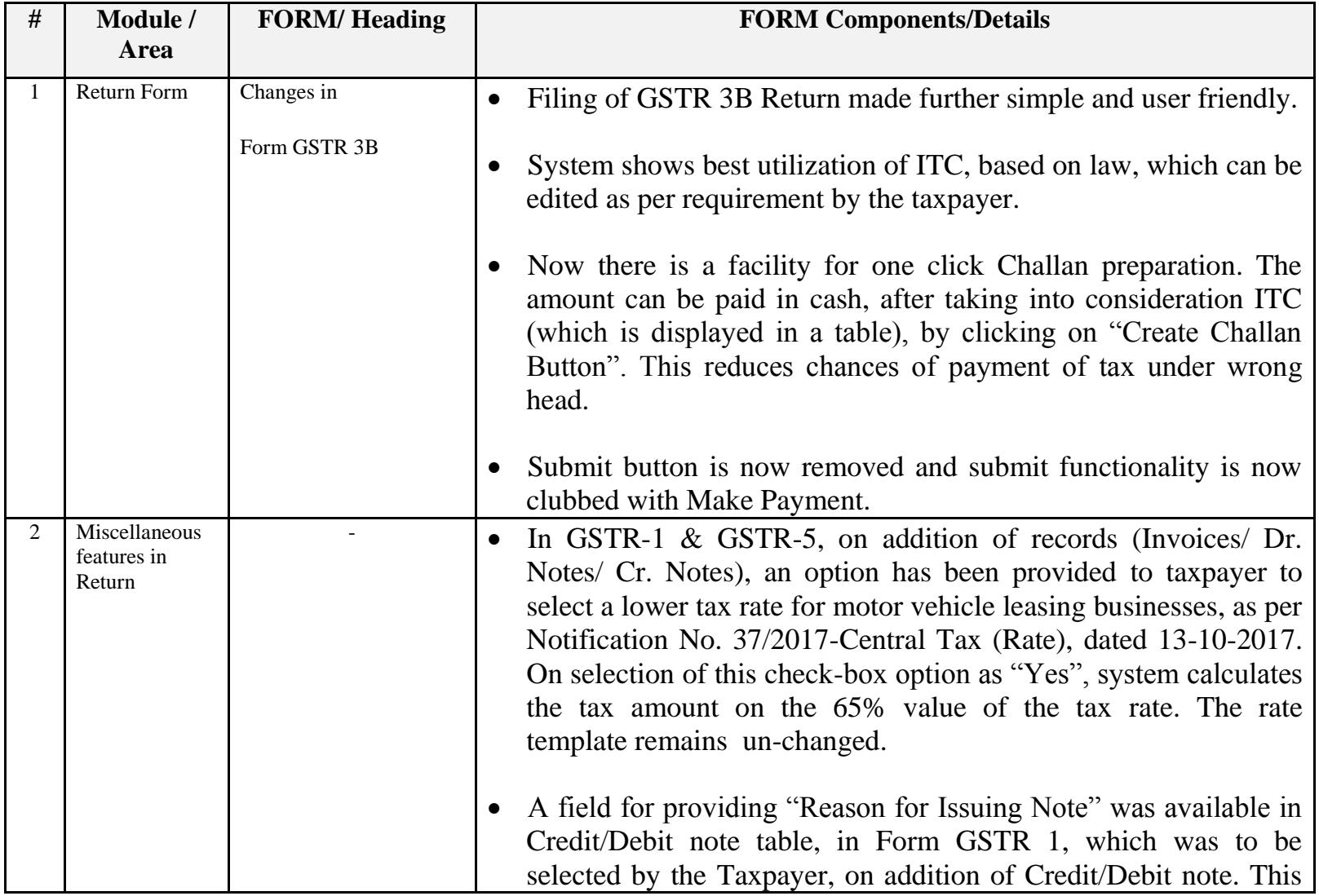

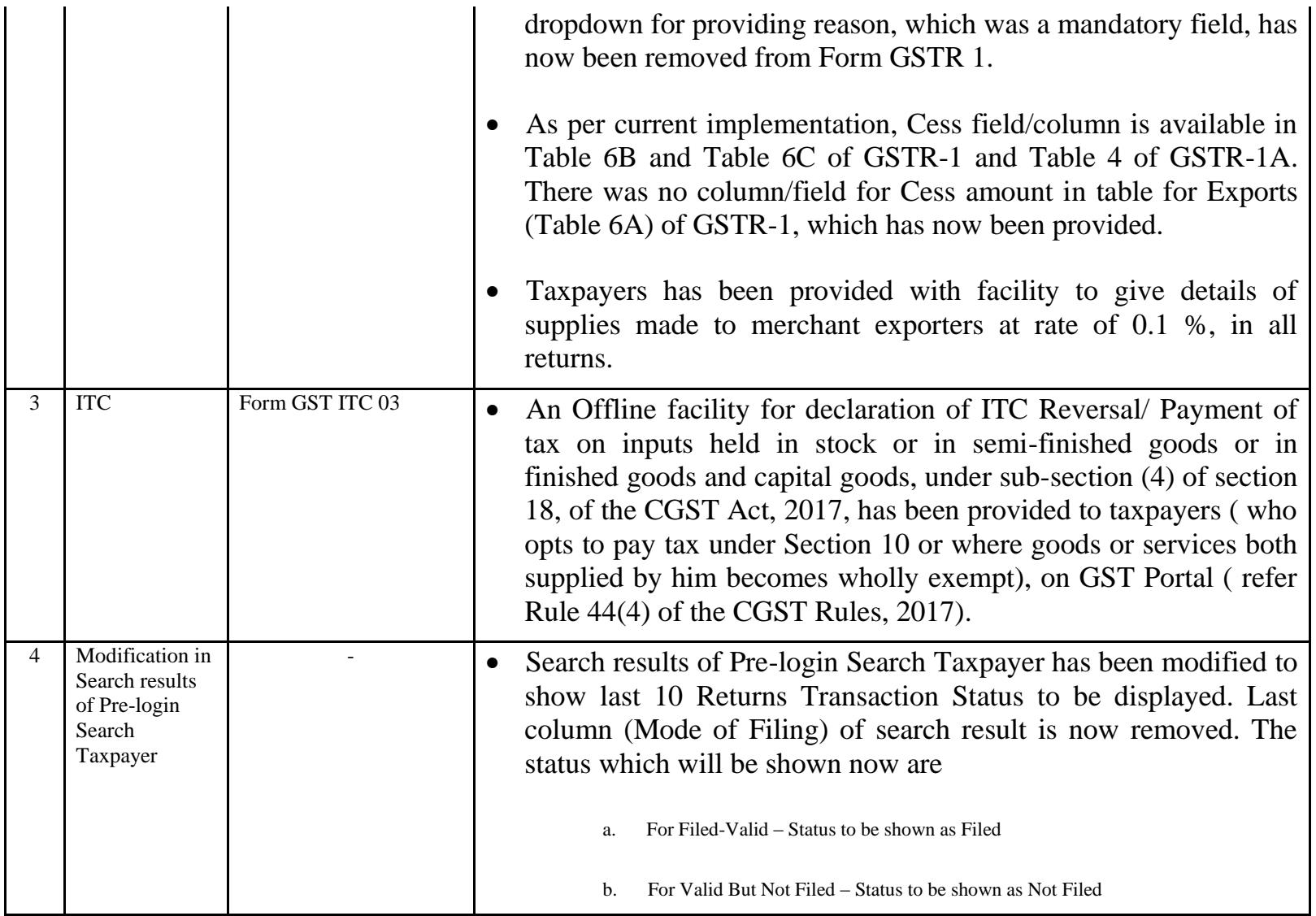

#### Date:-09-02-2018

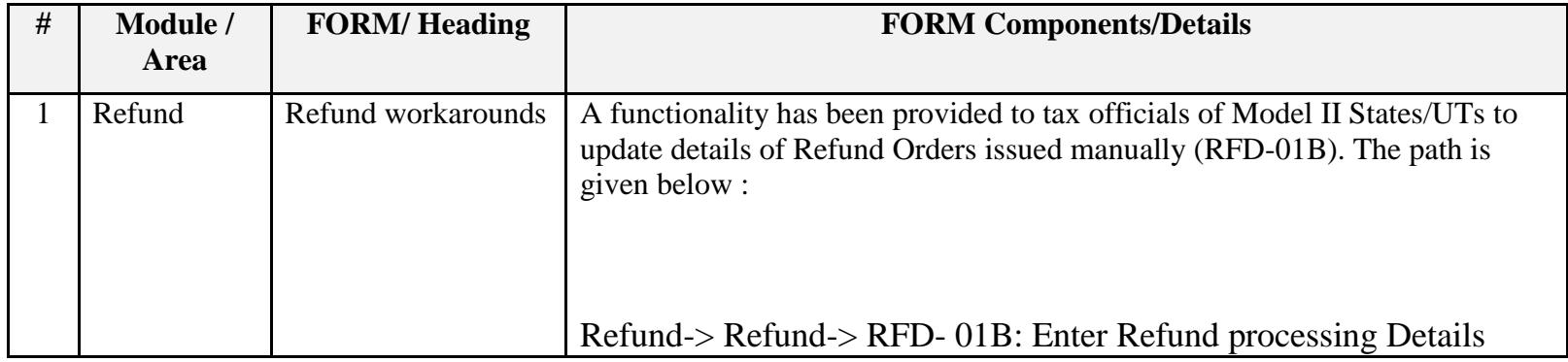

Date:-09-02-2018

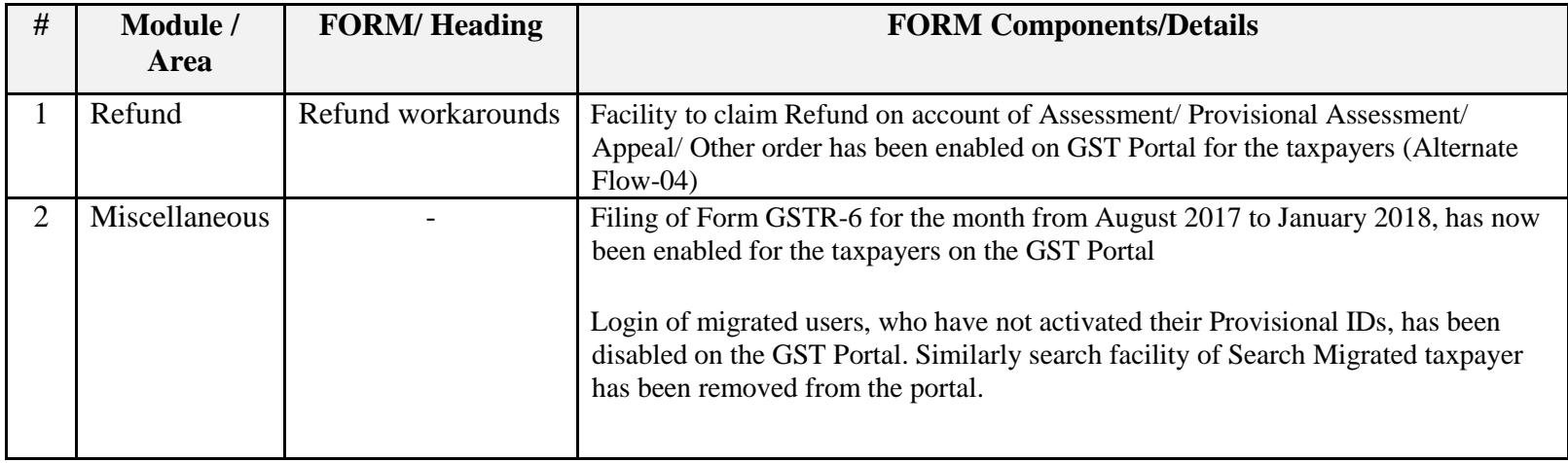

#### Date:-01-02-2018

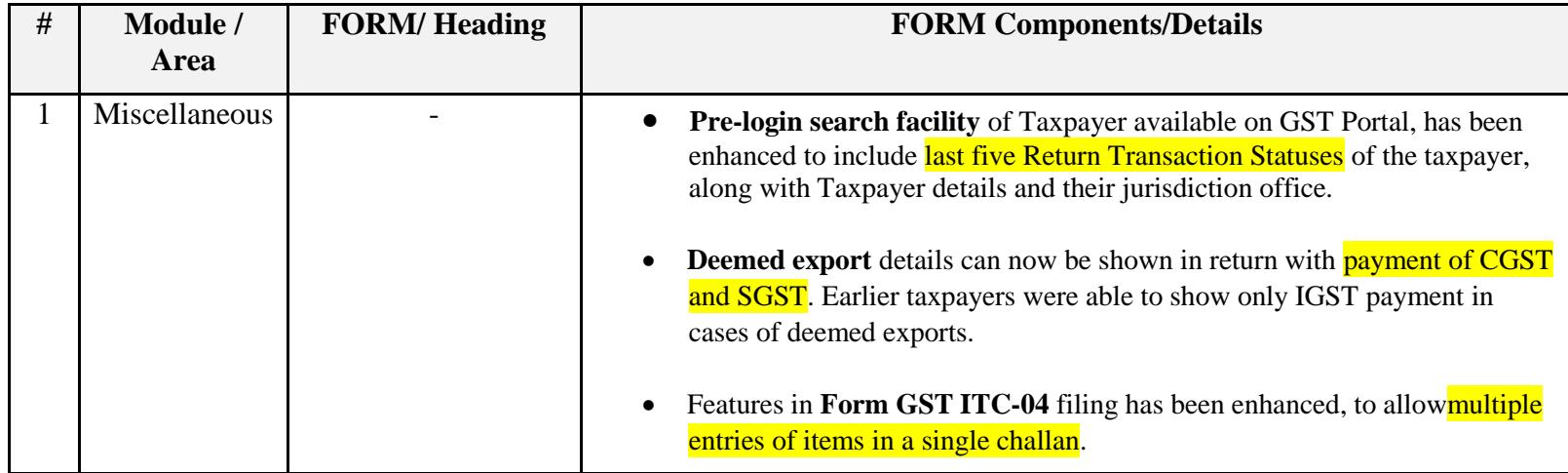

Date:-25-01-2018

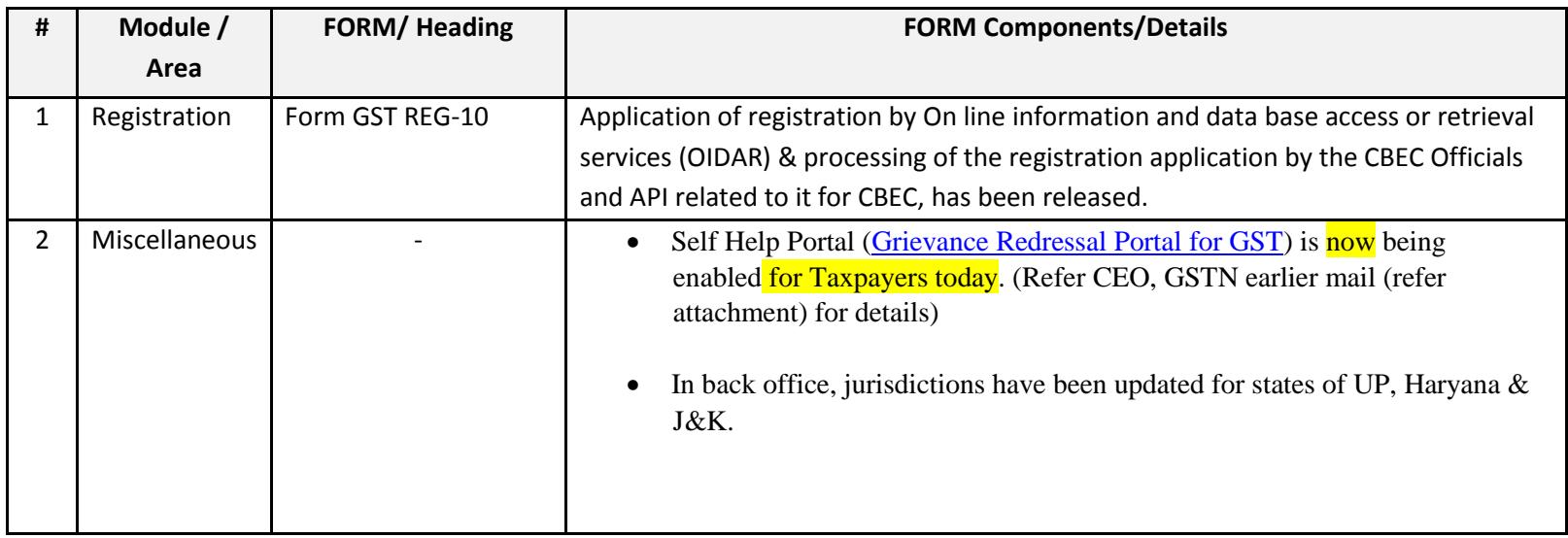

### Date:-13-01-2018

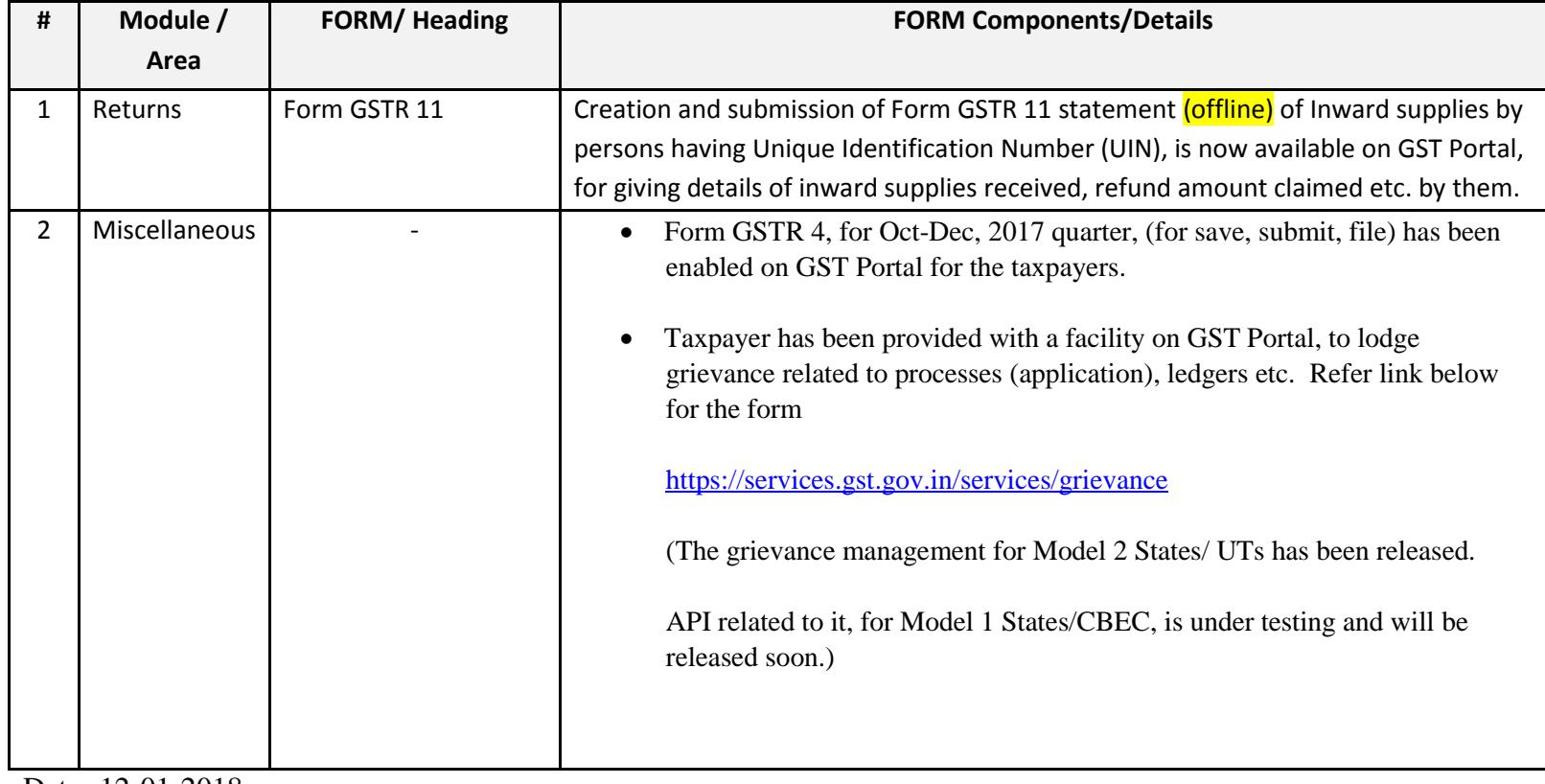

Date:-12-01-2018

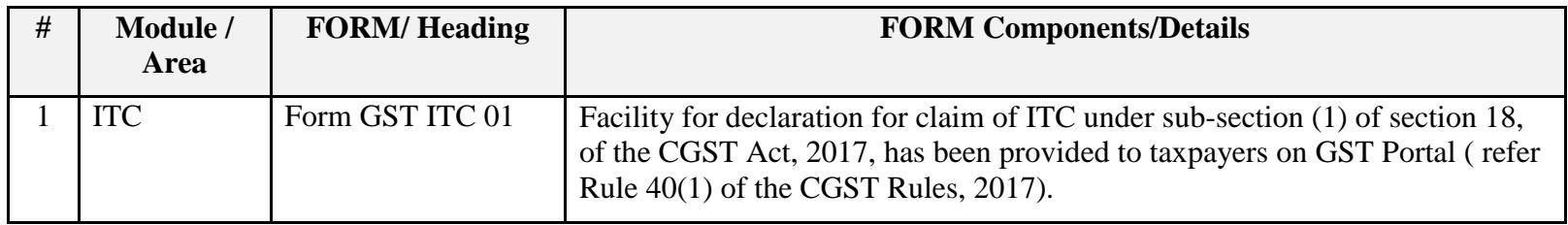

Date:-04-01-2018

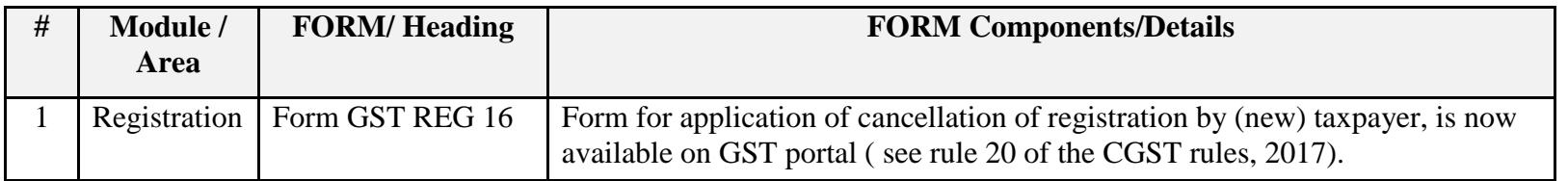

Date:-03-01-2018

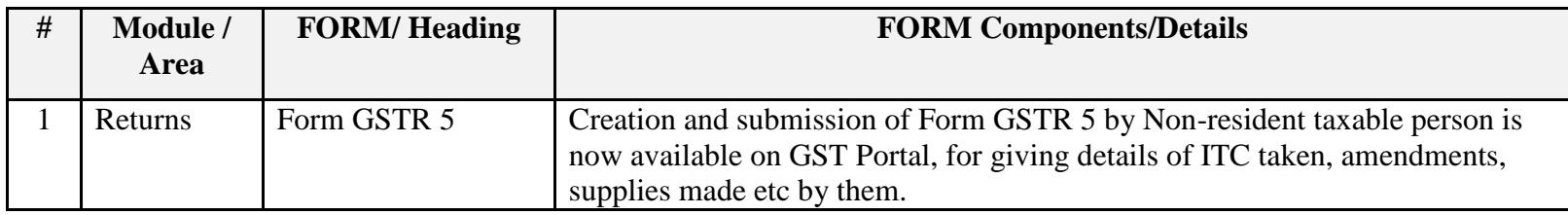

Date:-30-12-2017

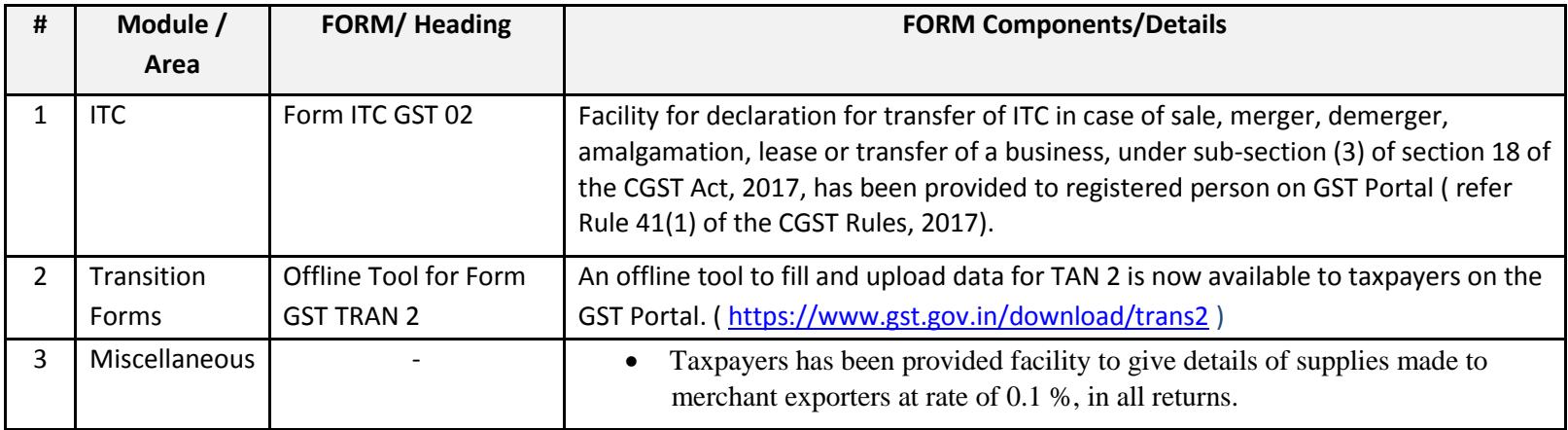

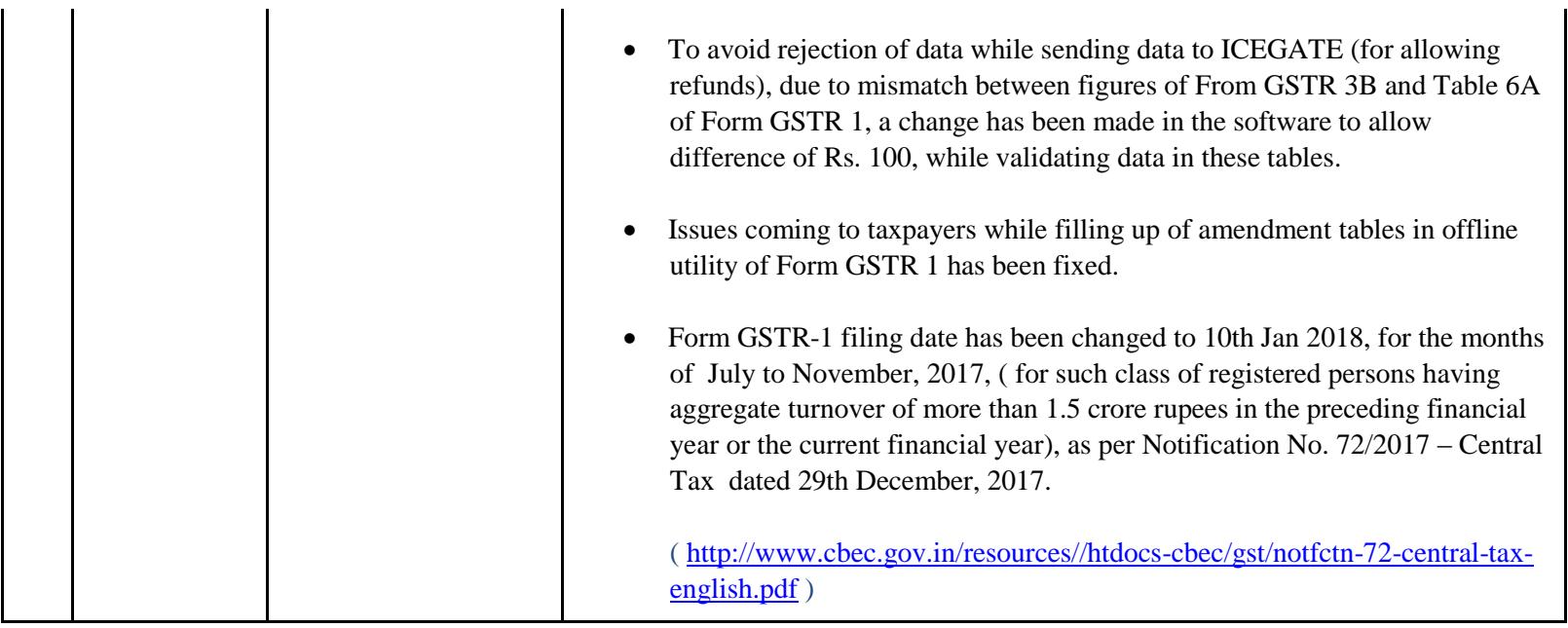

#### Date:-24-12-2017

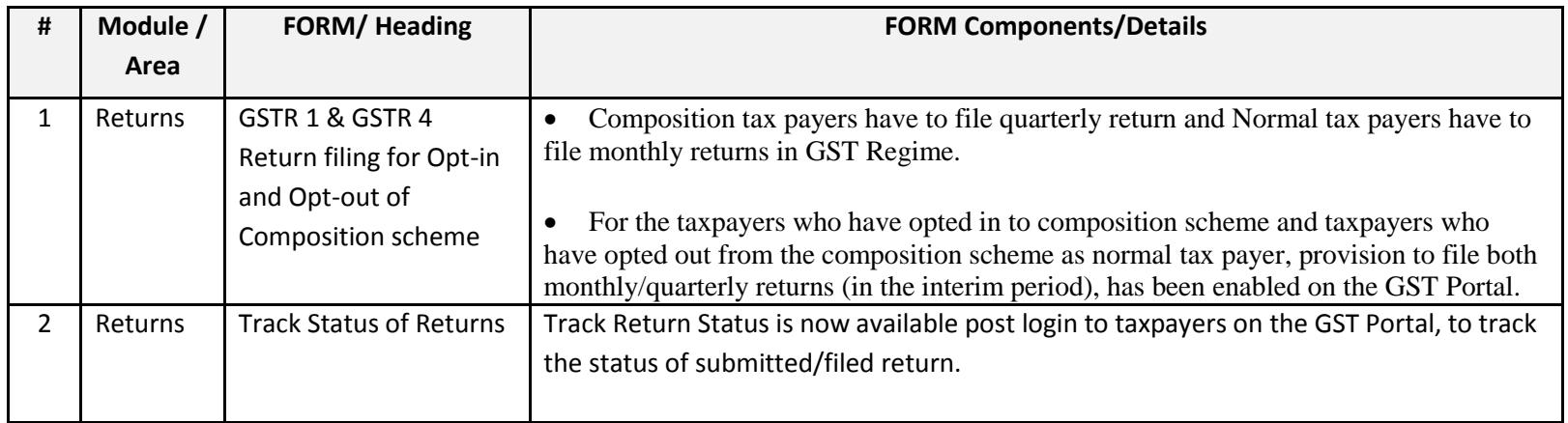

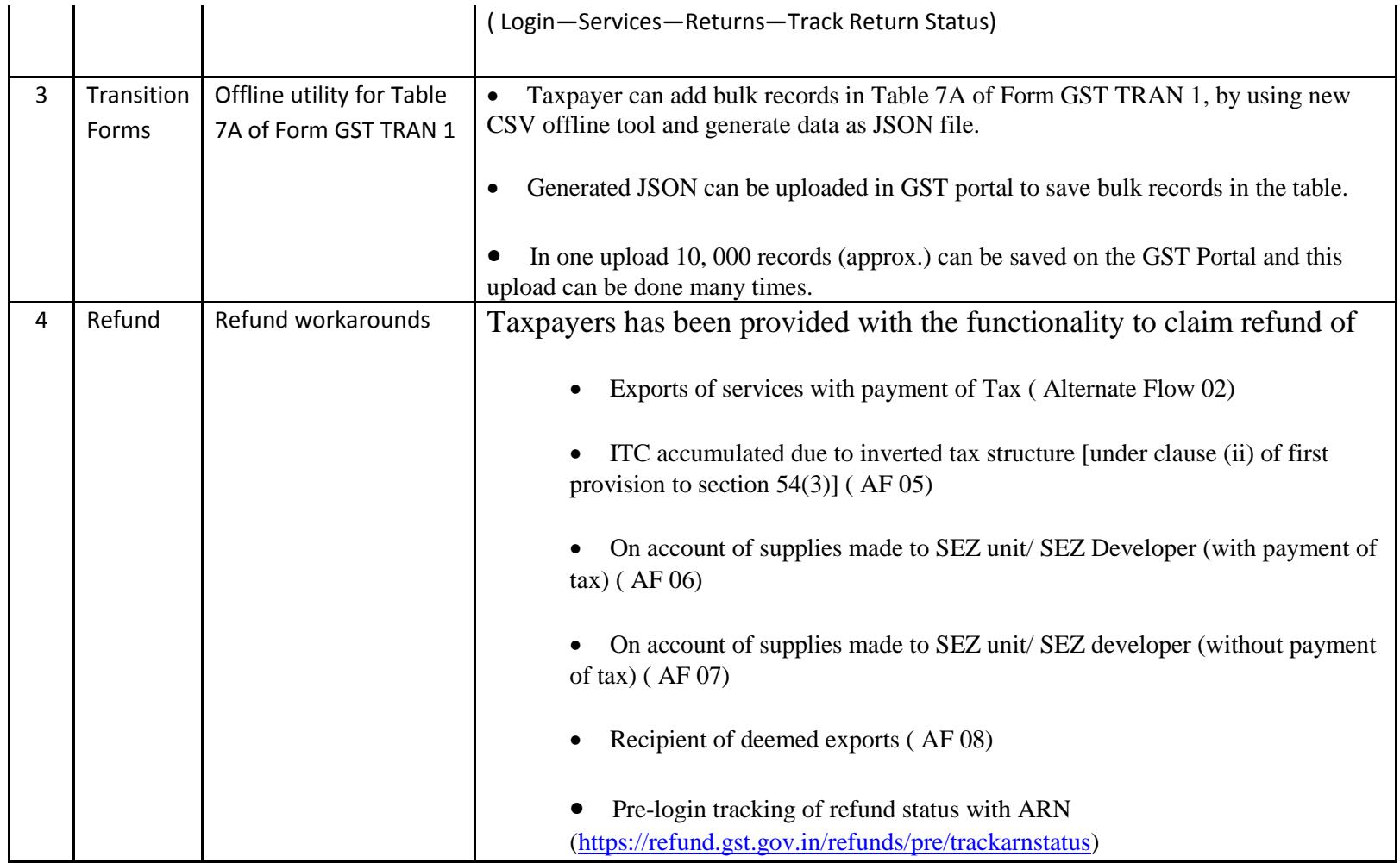

## Date:-17-12-2017

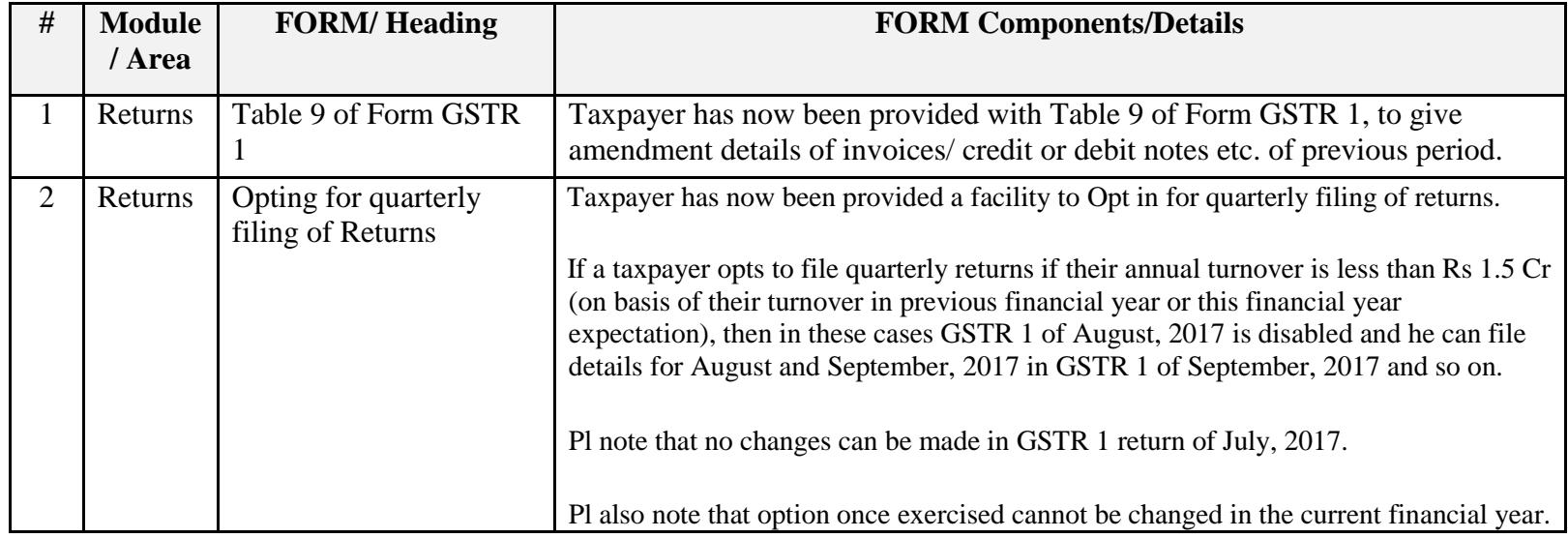

## Date:-16-12-2017

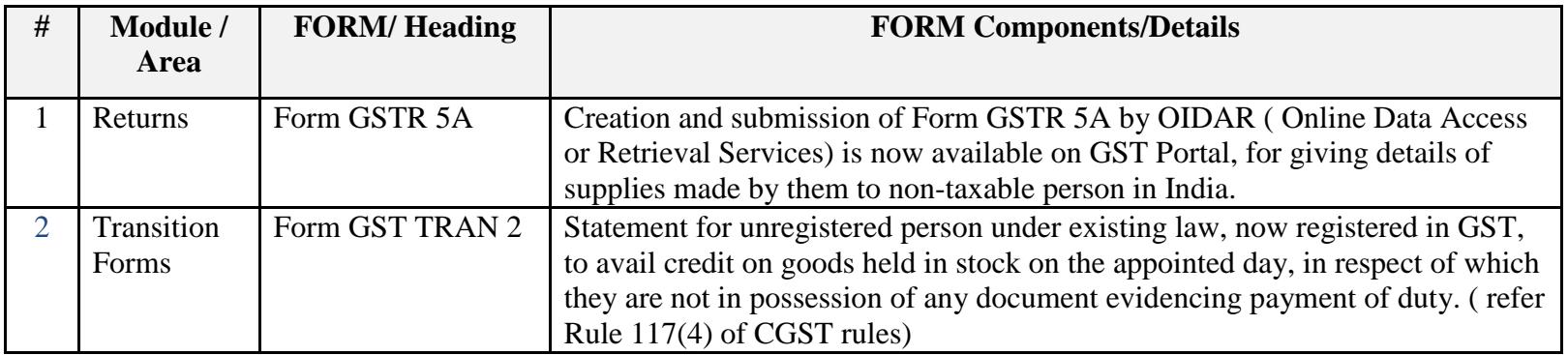

Date:-13-12-2017

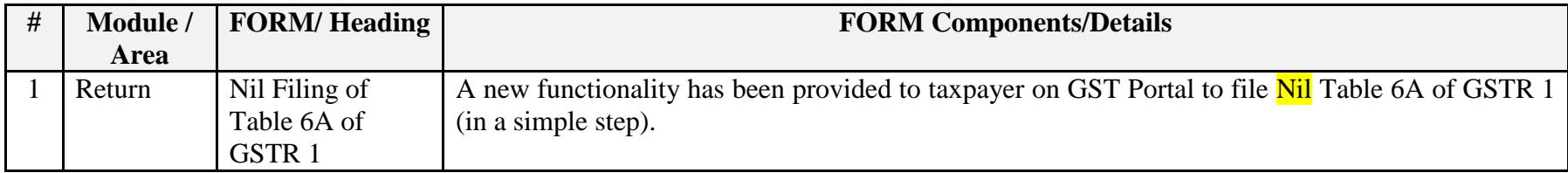

### Date:-13-12-2017

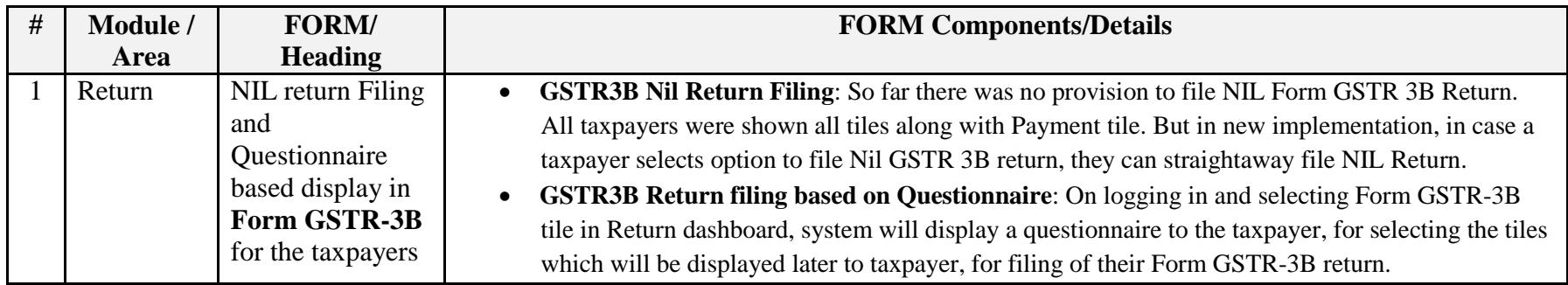

# Date:-08-12-2017

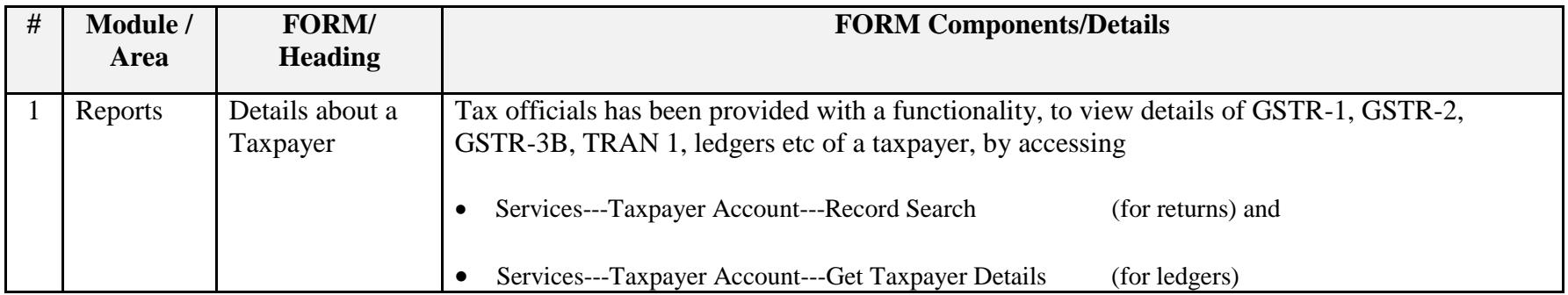

Date:-08-12-2017

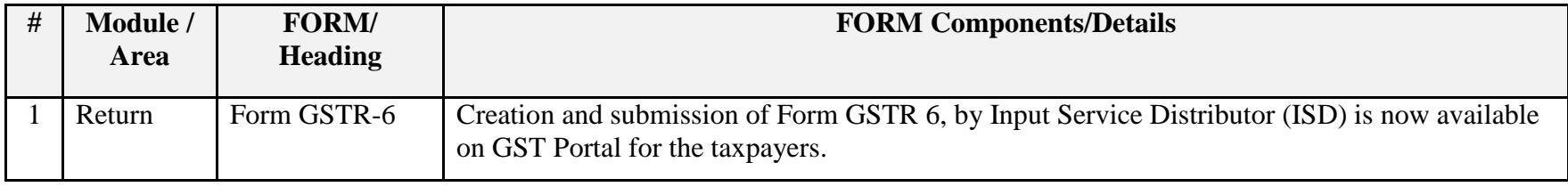

Date:-07-12-2017

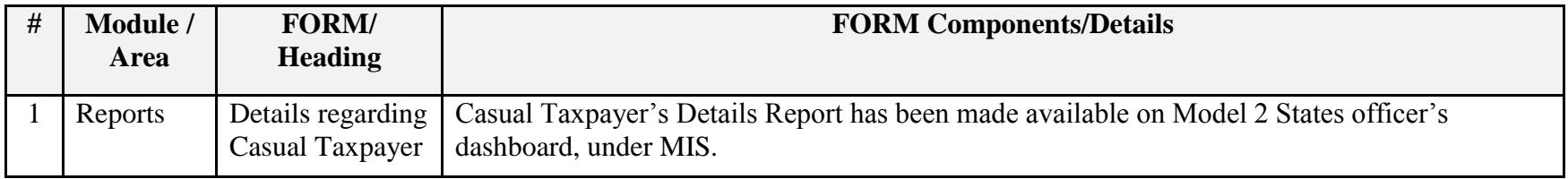

Date:-07-12-2017

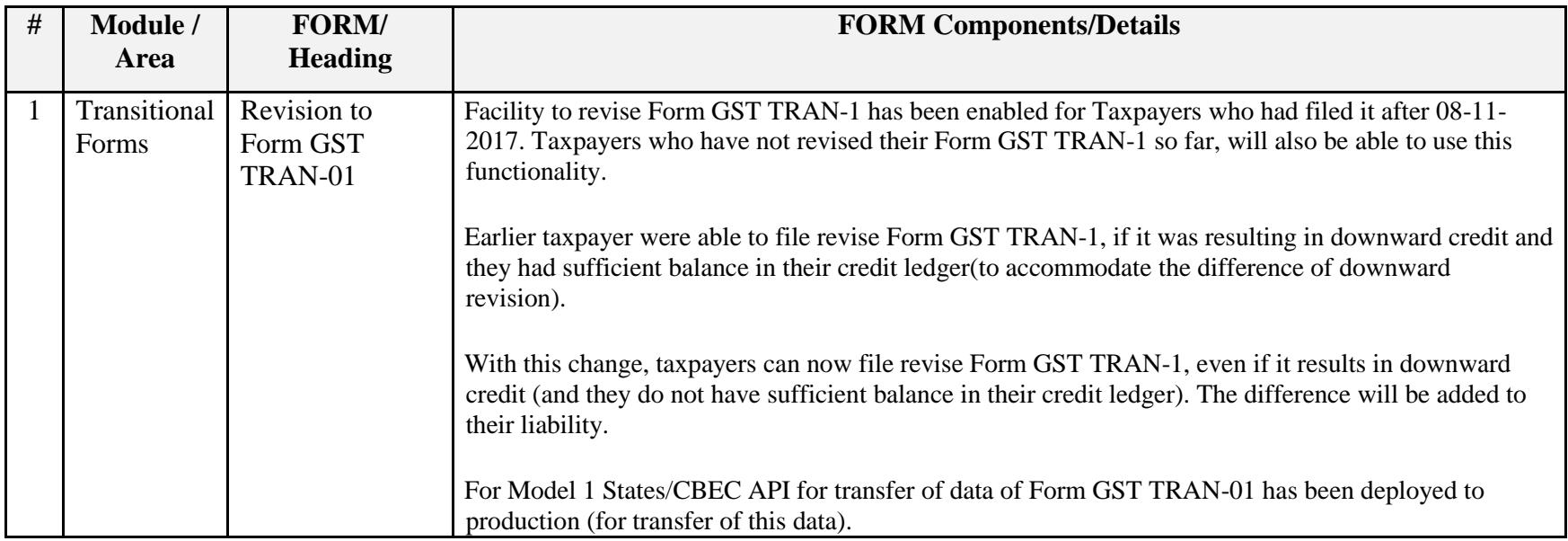

Date:-29-11-2017

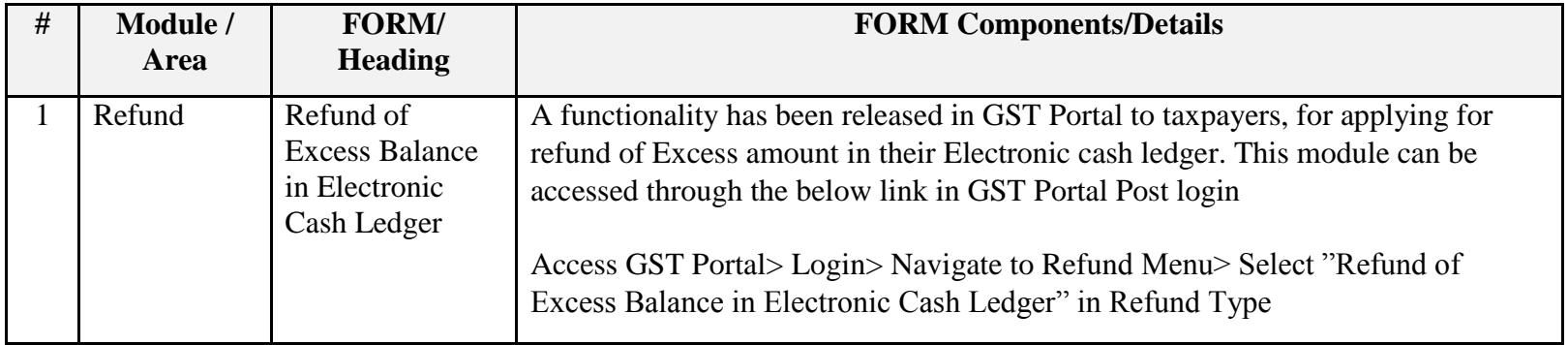

Date:-23-11-2017

# Update on Issues Reported by CBEC and States

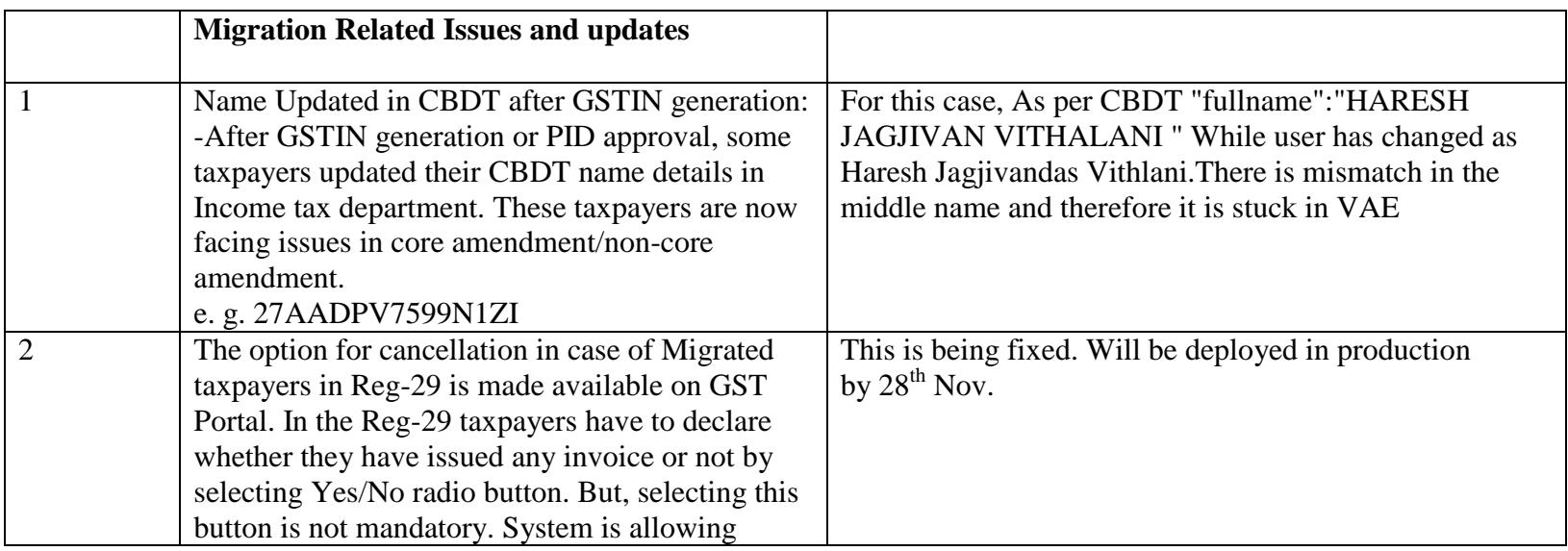

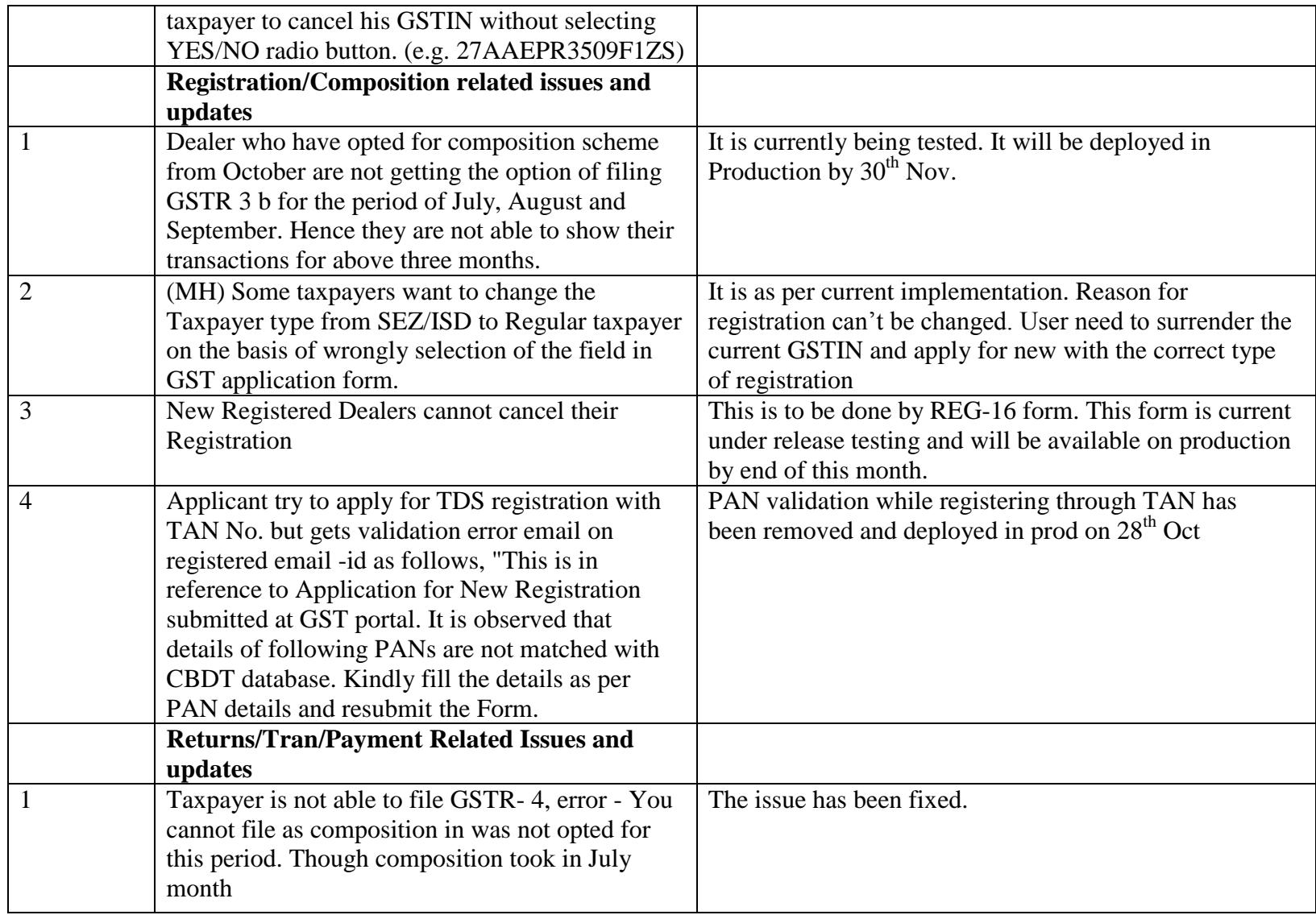

# Date-21-11-2017

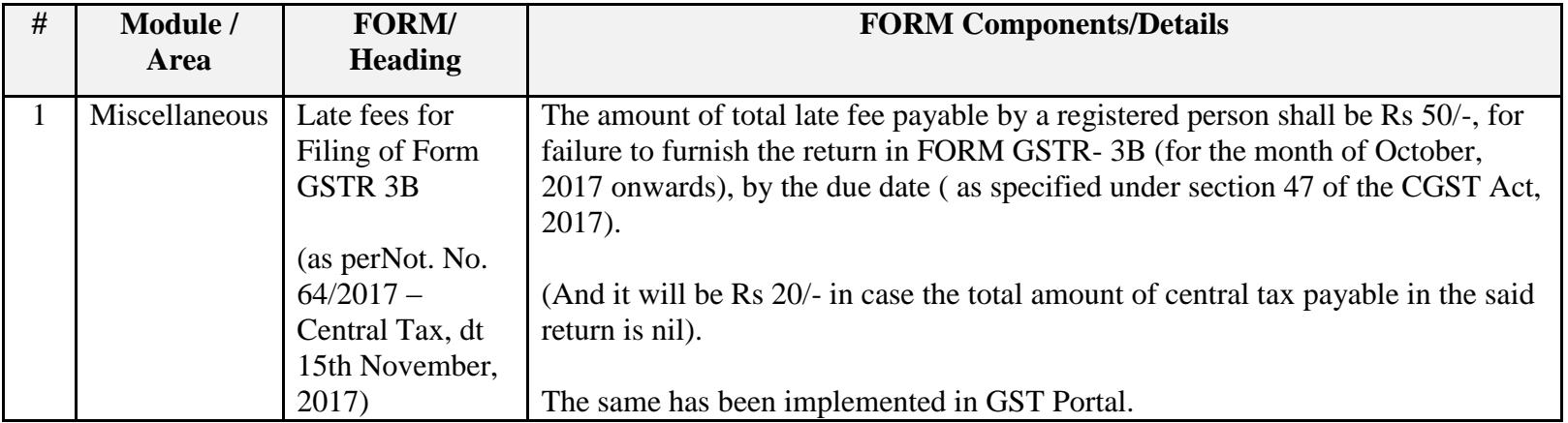

Date-21-11-2017

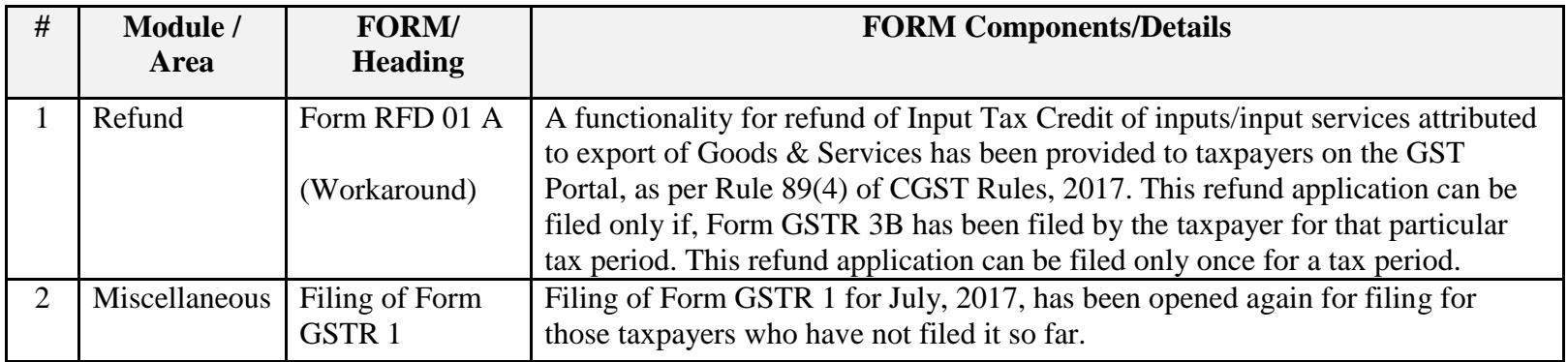

# Date:-14-11-2017

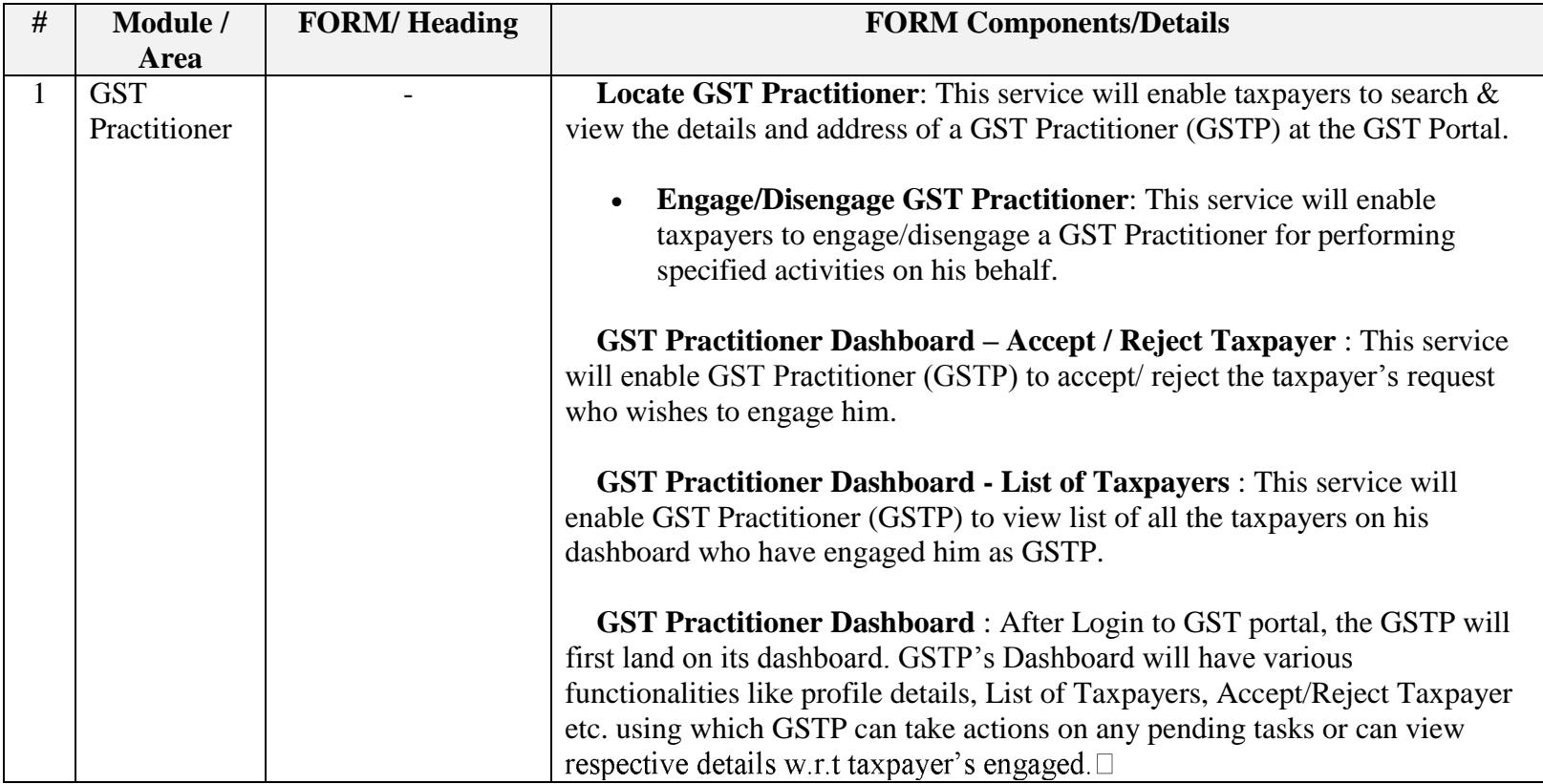

Date:-13-11-2017

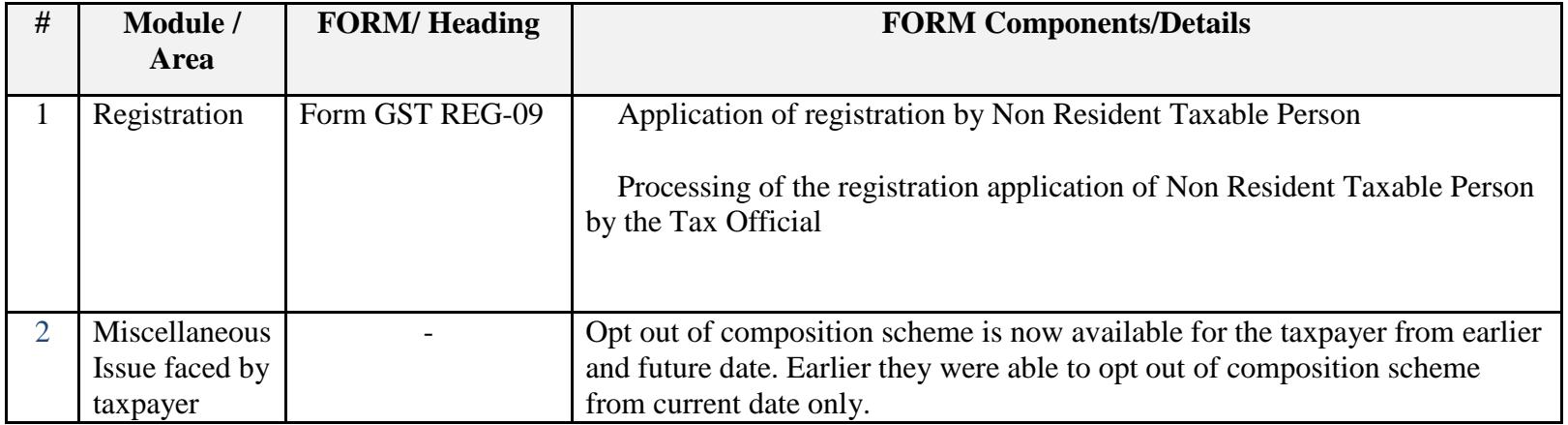

Date:-09-11-2017

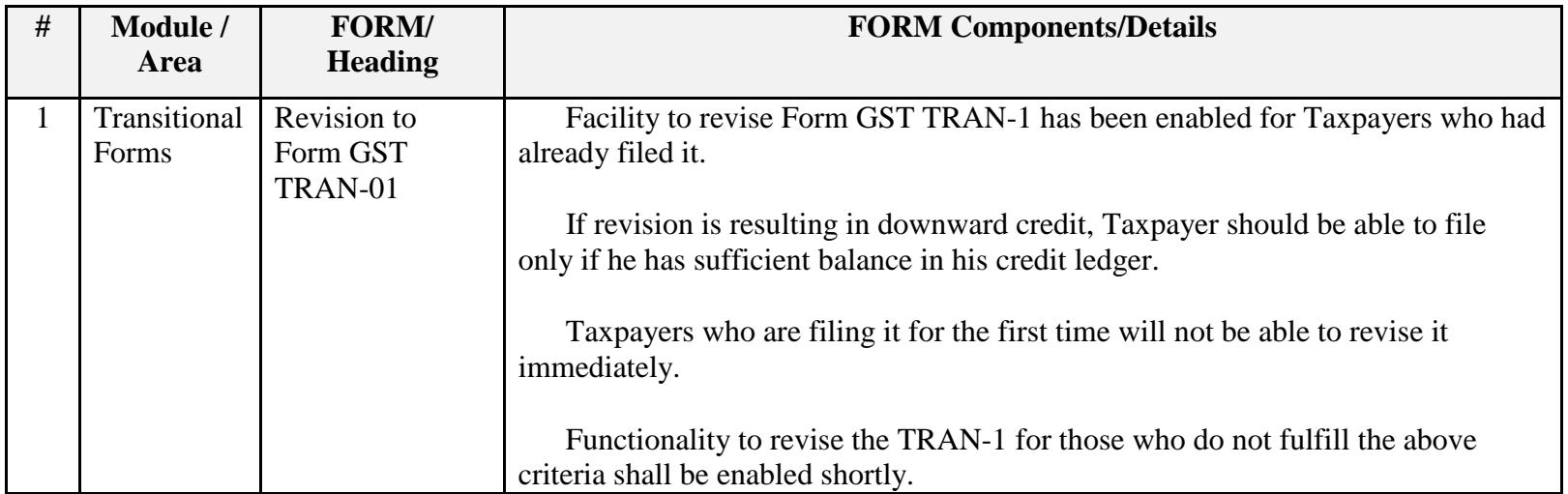

Date:-08-11-2017

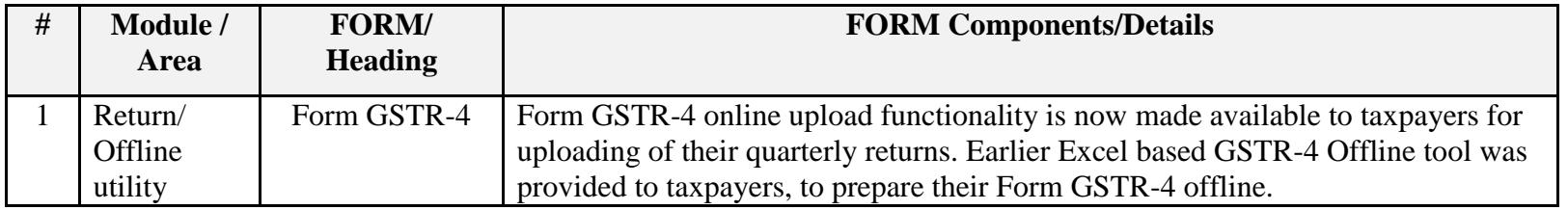

## Date:-03-11-2017

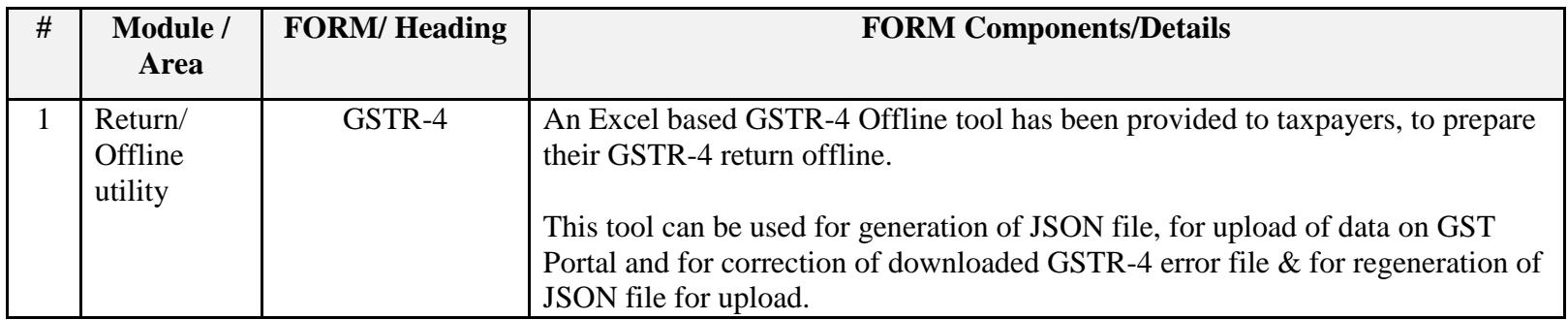

Date:-02-11-2017

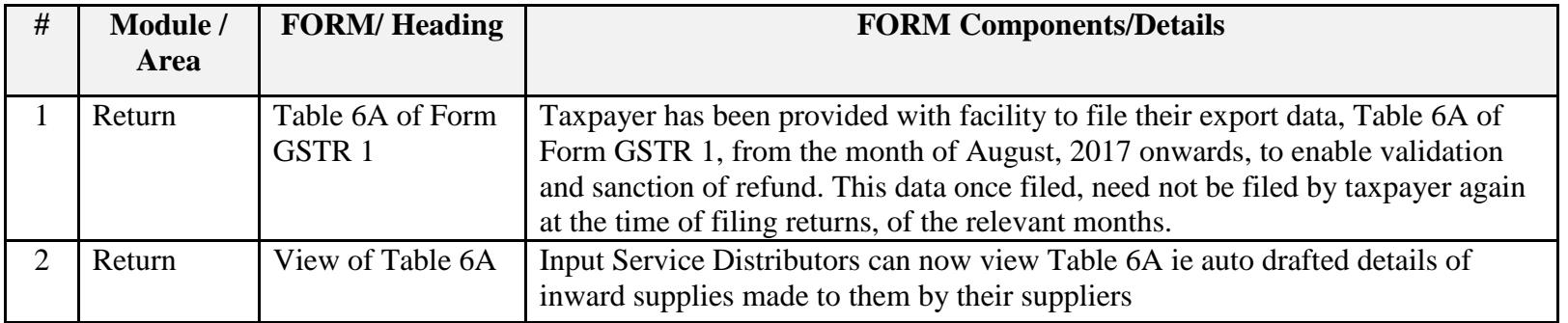

Date:-28-10-2017

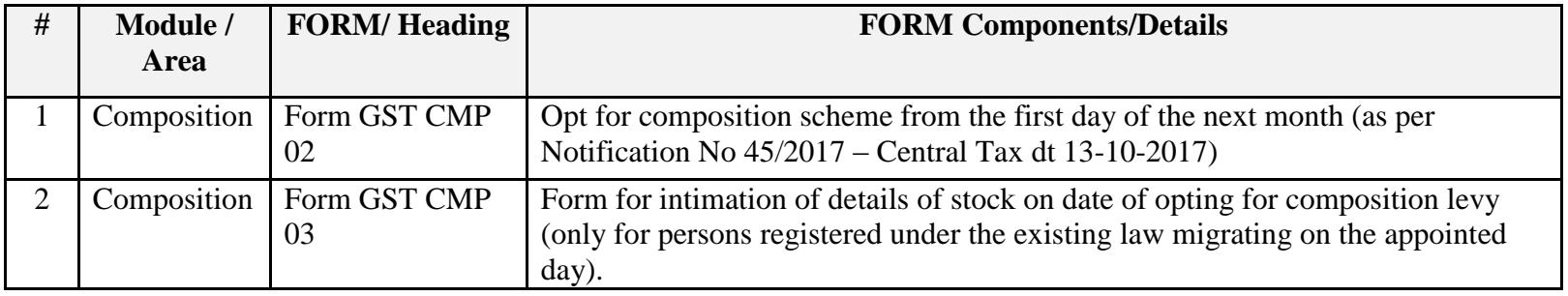

### Date:-27-10-2017

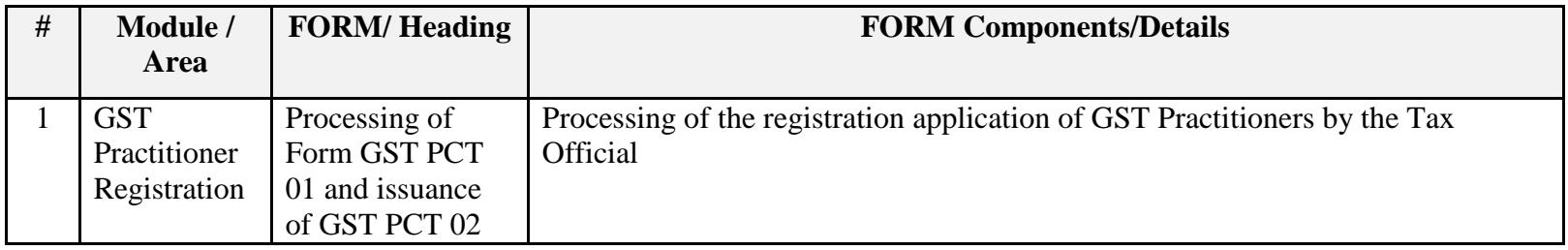

### Date:-27-10-2017

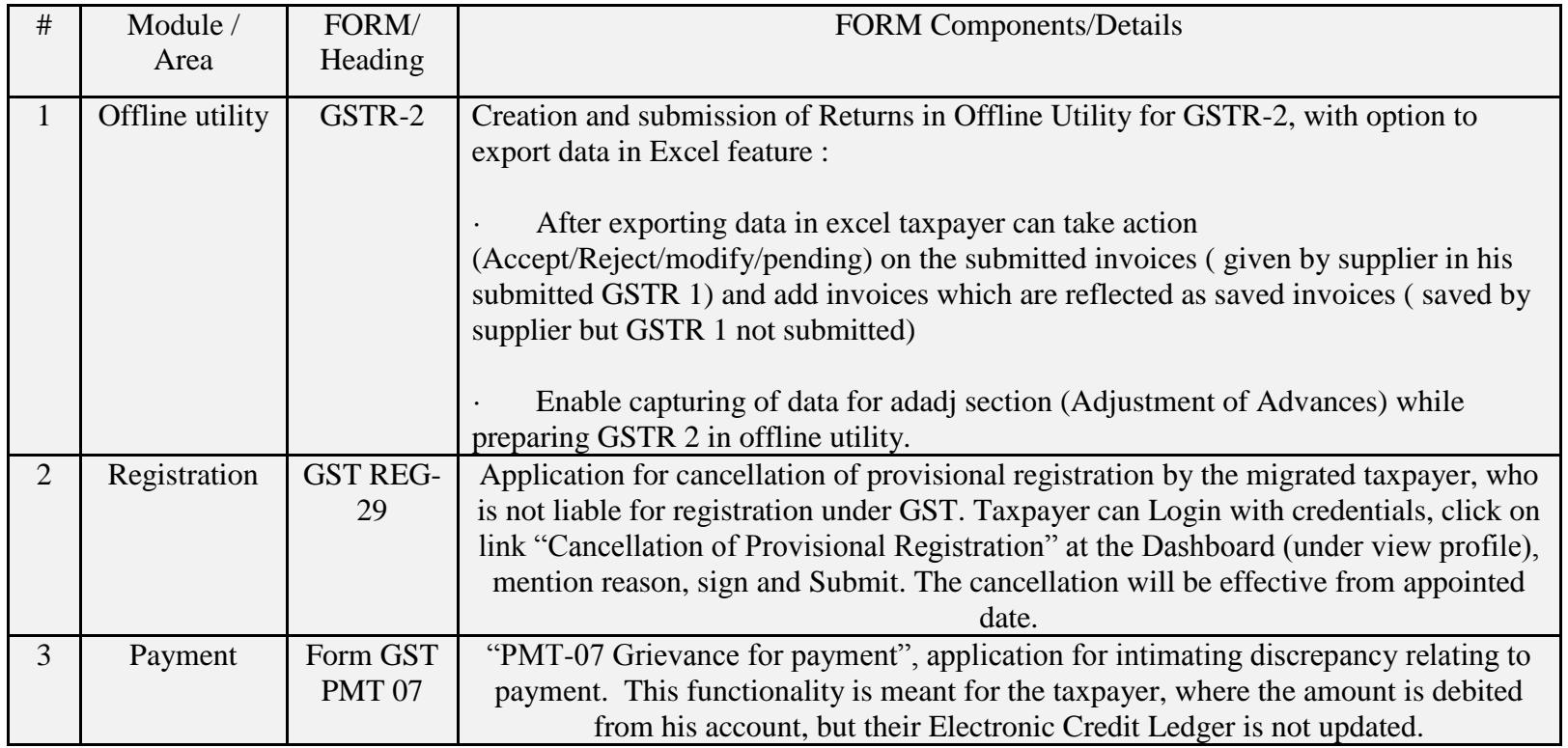

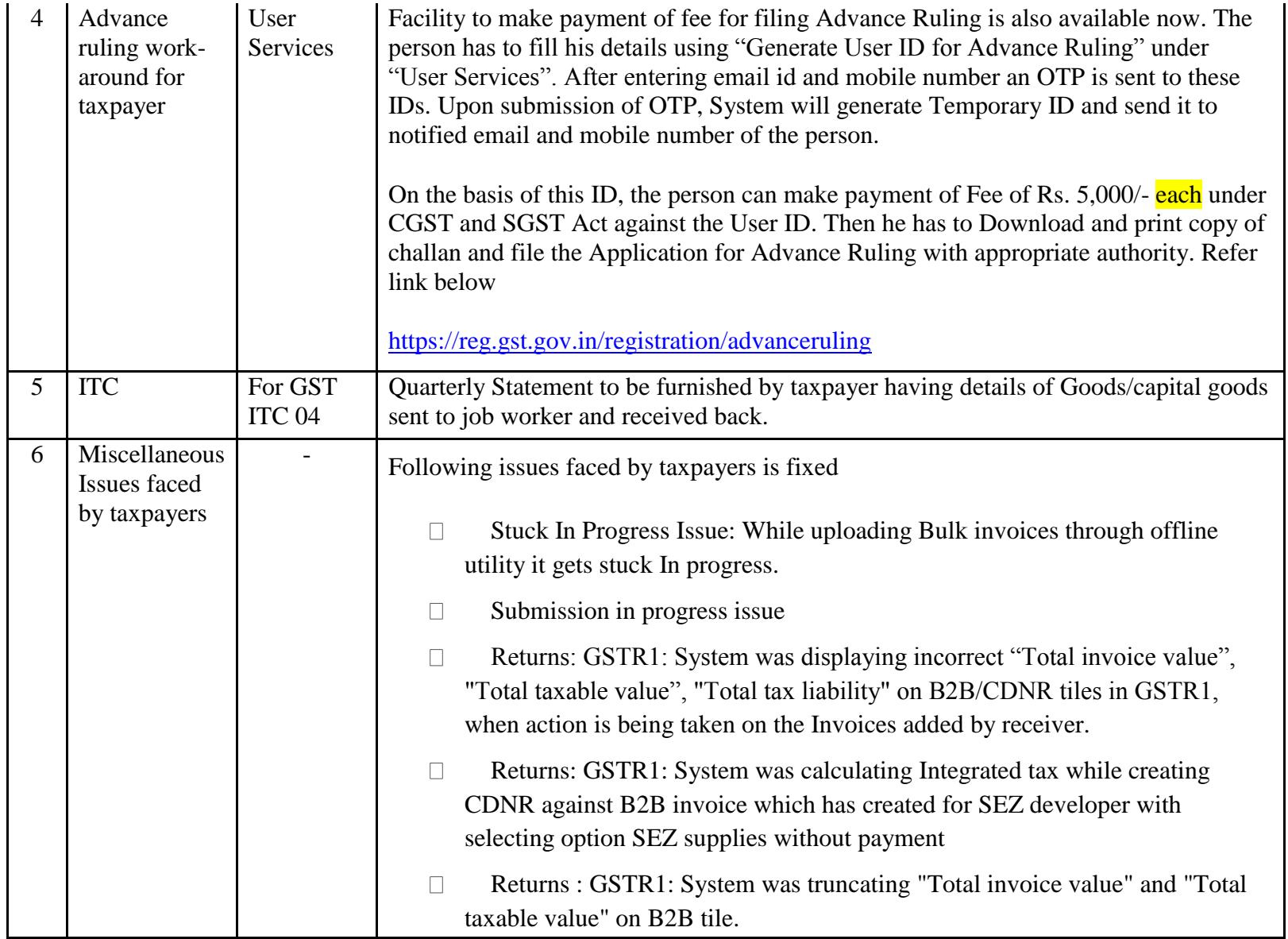

#### Date:-23-10-2017

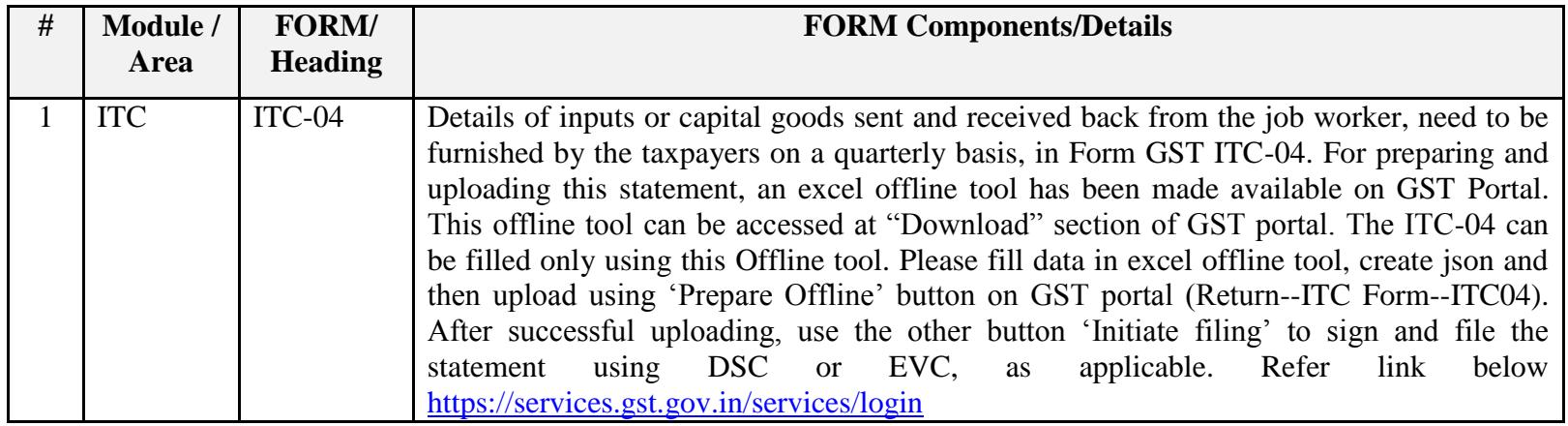

Date:-18-10-2017

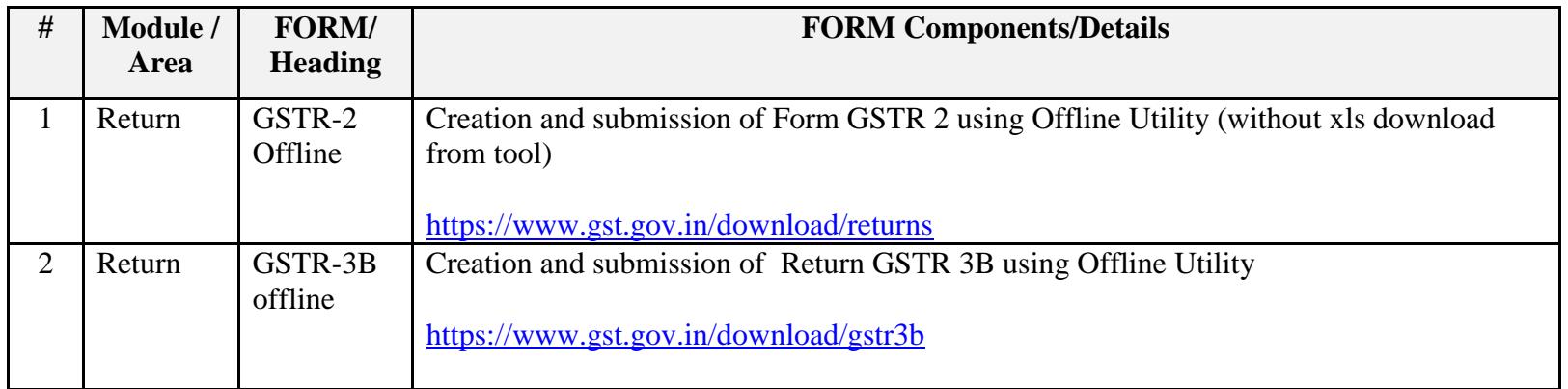

#### Date:-15-10-2017

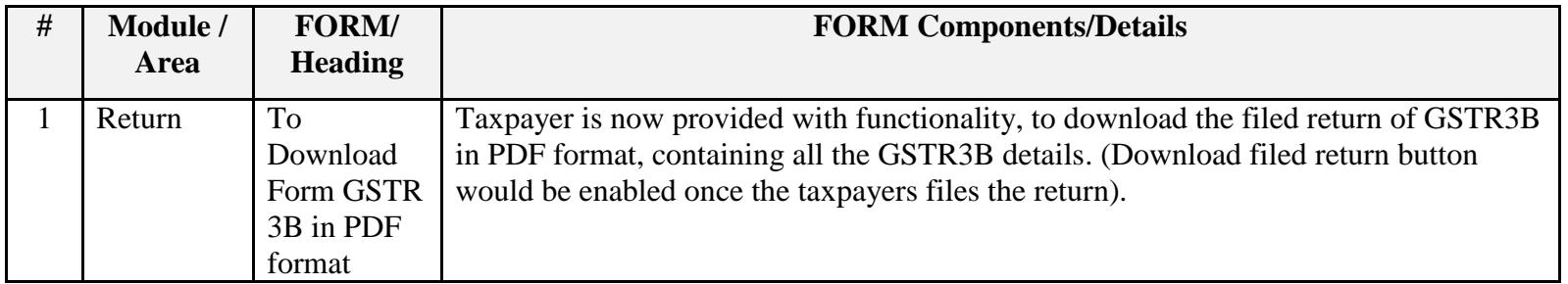

#### Date:-06-10-2017

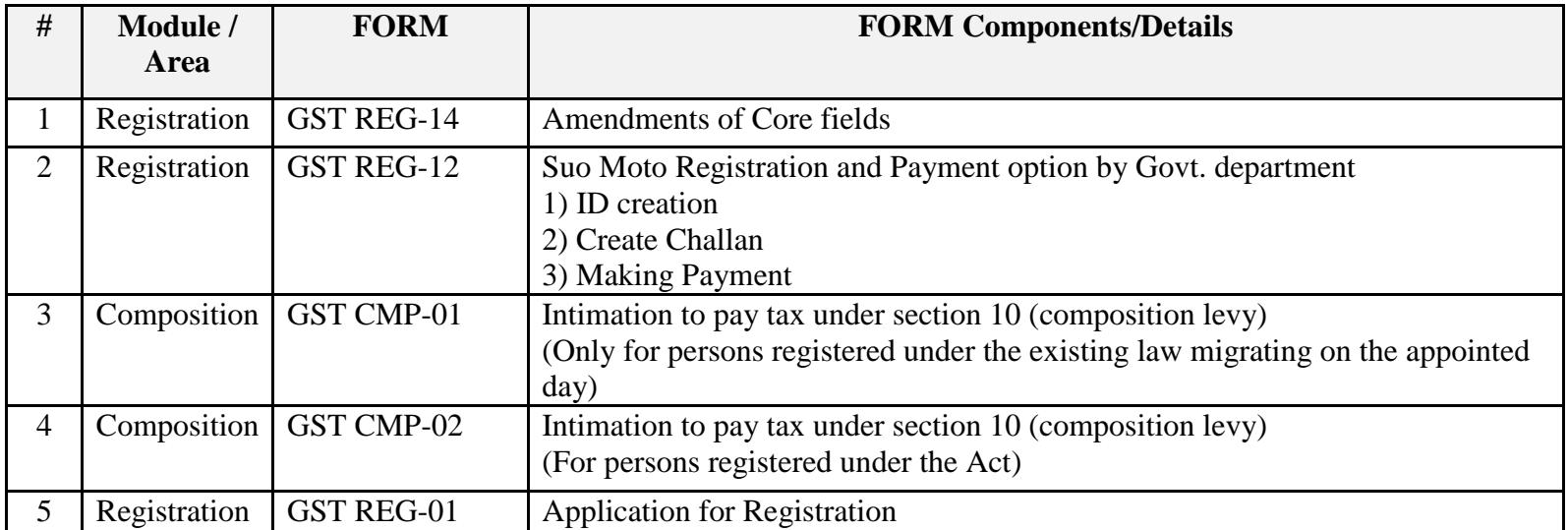

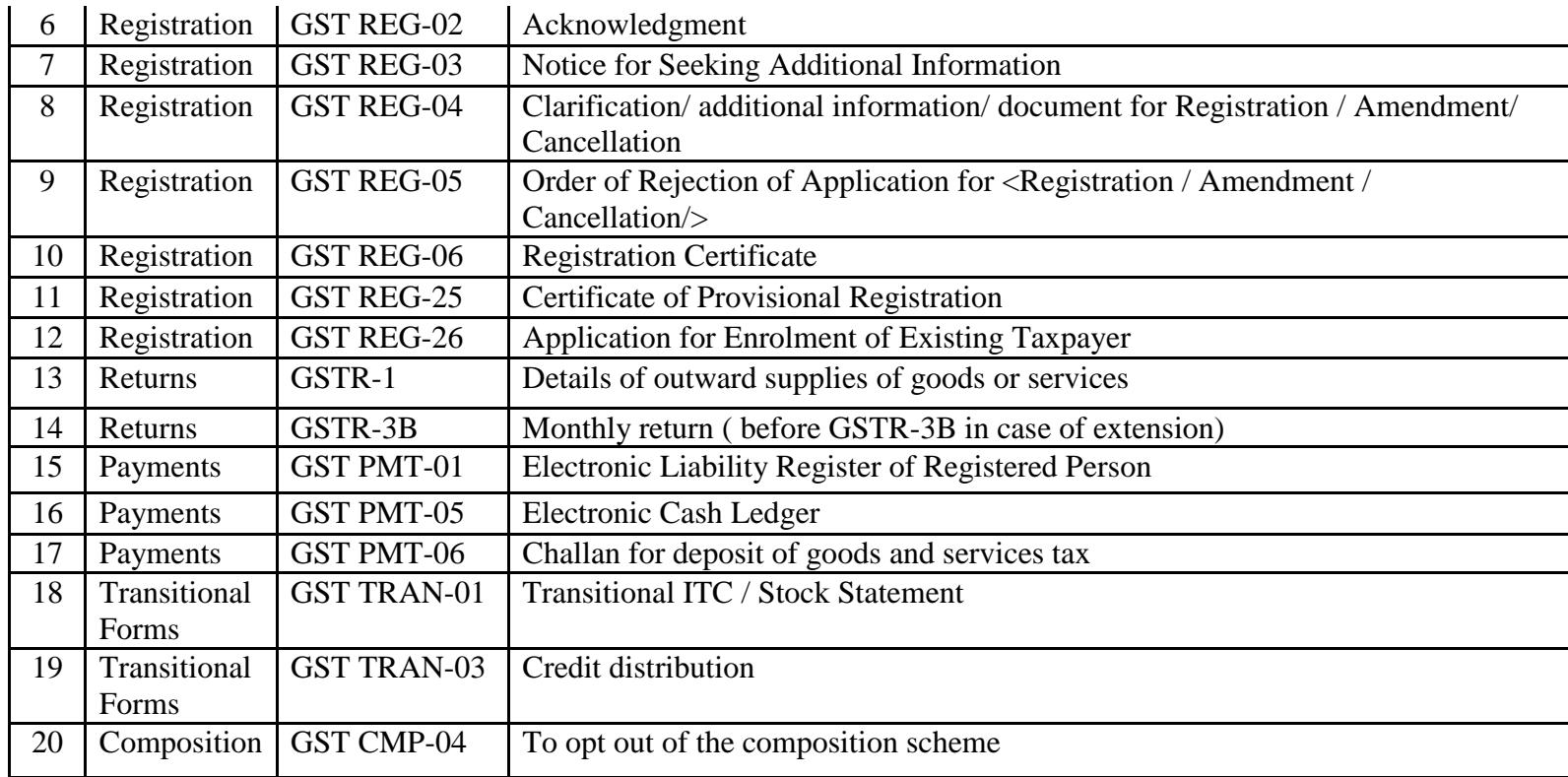